# Στατιστική Ανάλυση Χρονισμού με ενσωμάτωση των Διακυμάνσεων της Τάσης Τροφοδοσίας

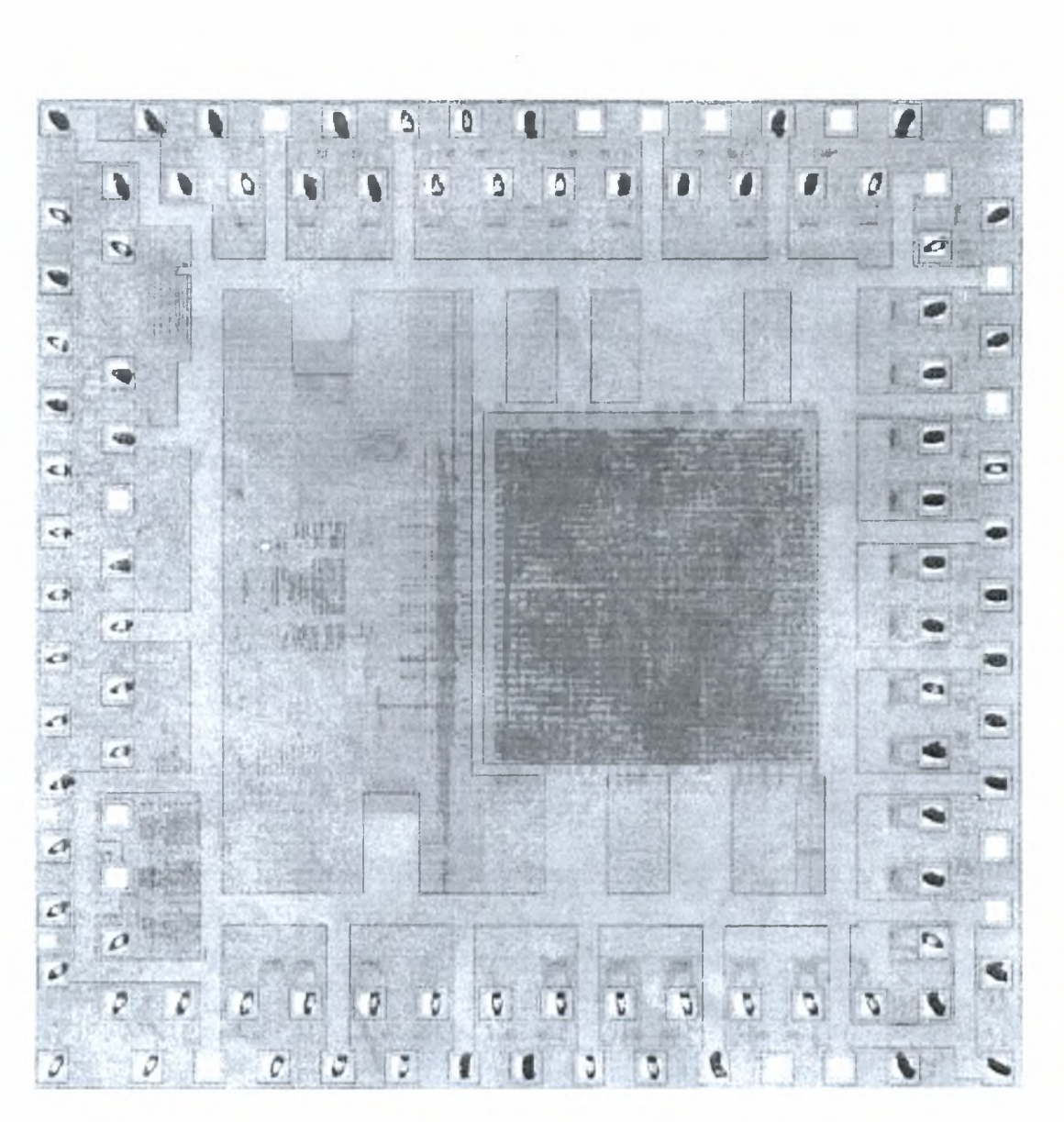

Τσιαμπάς Μιχάλης

#### Κπιβλί':πων Καθηγητής: κ. Σταμούλης Γεώργιος

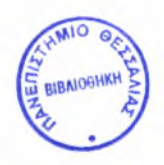

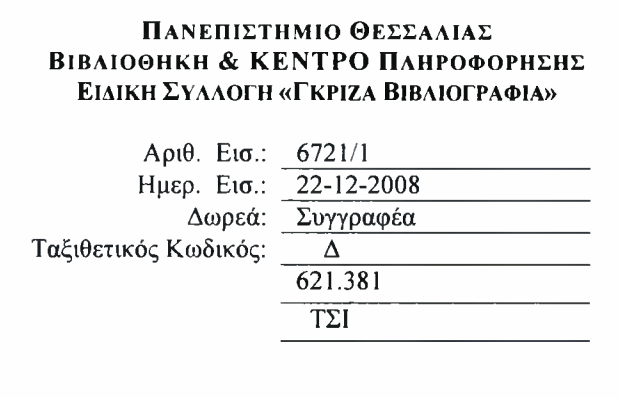

Και αυτή i| εργασία είναι αφιερωμένη στους γονείς μου.

# Ευχαριστίες

<sup>I</sup> Ία τη συνεχή υποστήριξή που μου παρείχε κατά τη διάρκεια των δυόμισι τελευταίων χρόνων, στα οποία καταπιάστηκα με τη διπλωματική αυτή εργασία, θα ήθελα να ευχαριστήσω τον επιβλέποντα καθηγητή μου κ. Γεώργιο Σταμούλη. Οι συμβουλές και οι κατευθύνσεις που μου έδωσε, σε κρίσιμα σημεία της εργασίας, οδήγησαν τόσο στη πληρέστερη ανάλυση του περιεχομένου της όσο και στη ταχύτερη ολοκλήρωση αυτής. Γπιπλέον τον ευχαριστώ για τη βοήθεια που μου προσέφερε στην επίλυση των ζητημάτων που προέκυπταν κατά τη διάρκεια της εργασίας. Τέλος τον ευχαριστώ για την εμπιστοσύνη που έδειξε στο πρόσωπο μου.

Θα ήθελα πραγματικά να ευχαριστήσω τον κ. Ν.Γυμορφόπουλο. του οποίου οι εύστοχες επισημάνσεις, τόσο πάνω στο θεωρητικό μέρος όσο και πάνοι στην υλοποίηση της διπλωματικής εργασίας, με βοήθησαν στη ποιοτική βελτίωση της ανάλυσης του θέματος της διπλωματικής εργασίας. Τον ευχαριστώ ακόμη για τις κατευθύνσεις που μου παρείχε πάνοι στην εύρεση τοιν απαραίτητων πηγών πληροφορίας που με βοήθησαν στην υλοποίηση της εργασίας.

Ένα μεγάλο ευχαριστώ στον πολύ καλό φίλο και συνάδελφο Δημήτρη Καραμπατζάκη για τη συνεχή βοήθεια, υποστήριξη και την αμέριστη συμπαράσταση του κατά τη διάρκεια της εργασίας. Επίσης, τον ευχαριστώ διότι με ενέπνευσε να ασχοληθώ με το συγκεκριμένο θέμα με το οποίο καταπιάνεται διπλωματική εργασία αλλά και διότι μου μεταλαμπάδευσε τις απαραίτητες γνώσεις πάνω στο θέμα αυτό.

Επιθυμώ, επίσης να ευχαριστήσω τους φίλους και συμφοιτητές μου για την υποστήριξη και τη συμπαράστασή τους όλο αυτό τον καιρό που κάνουμε παρέα.

Τέλος, θέλω να ευχαριστήσω την οικογένεια μου γιυ τη συμπαράσταση αλλά και τη πλήρη και πολυεπίπεδη υποστήριξη που μου παρείχε καθ'όλη τη διάρκεια των μεταπτυχιακών σπουδών μου.

 $3 \mid$ 

# Περιεχόμενα

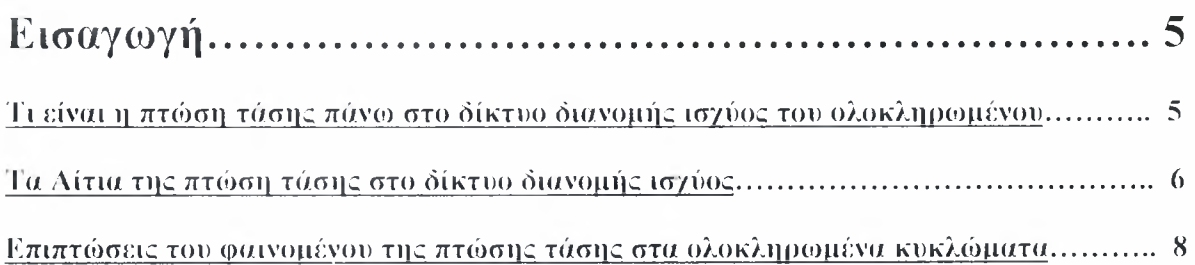

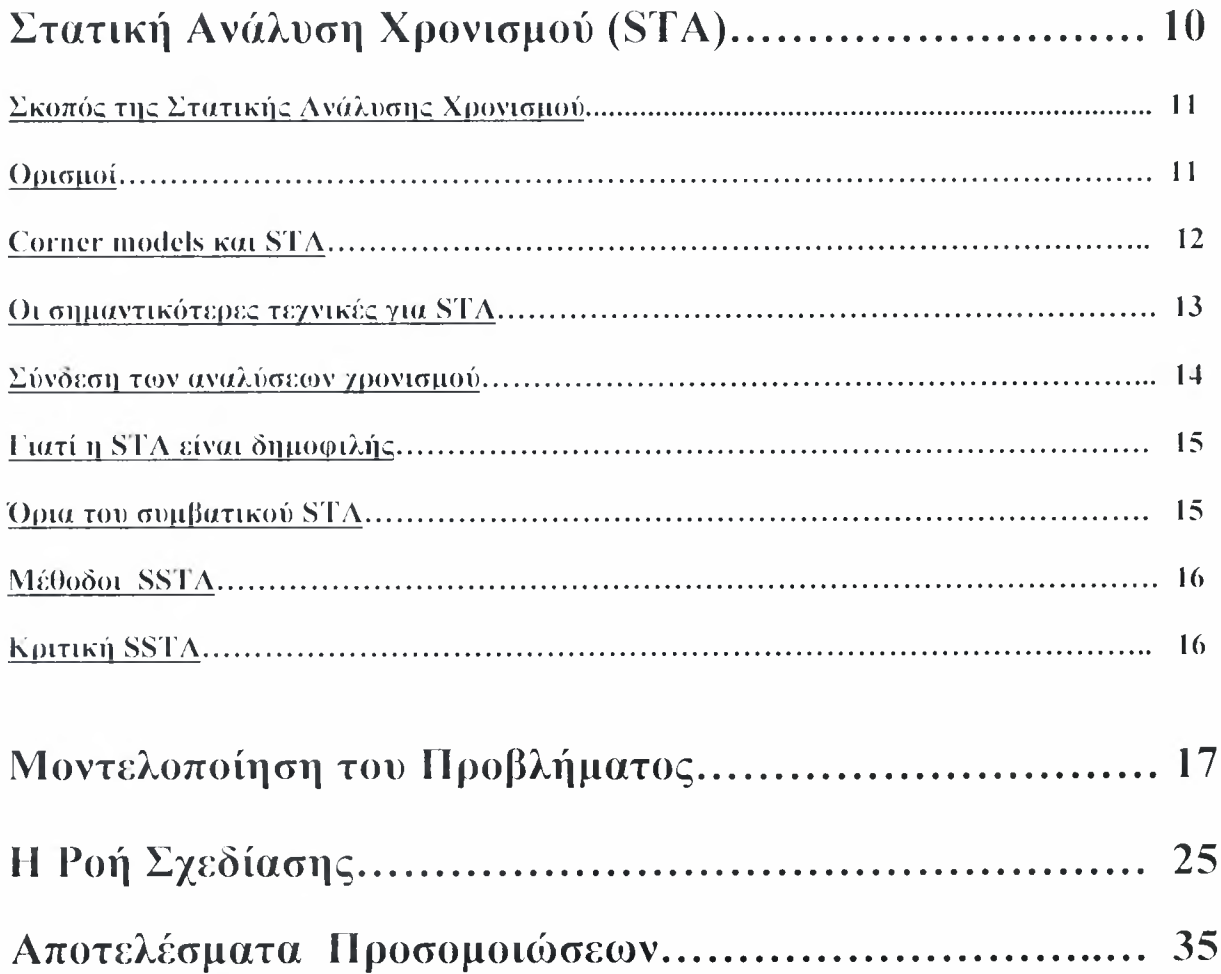

## <span id="page-5-0"></span>ισαγωγή

Κατά την αναφορά μας στη τεχνολογία στην οποία έχει υλοποιηθεί η σχεδίαση ενός Ολοκληριομένου Κυκλώματος (ΟΚ) ουσιαστικά αναφερόμαστε τόσο στο μέγεθος των τρανζίστορ όσο και στα χαρακτηριστικά των μετάλλων που χρησιμοποιούνται αλλά και την χημική επεξεργασία που αυτά έχουν υποστεί. Με την ανάπτυξη της τεχνολογίας και τη μετάβαση από μια γενιά τρανζίστορ στην επόμενη το μέγεθός τους μικραίνει. Επιπλέον η αυξημένη πολυπλοκότητα που παρουσιάζουν στις μέρες μας τα Ολοκληρωμένα Κυκλώματα αλλά και οι υψηλές συχνότητες που αυτά λειτουργούν έχουν σαν αποτέλεσμα τη δημιουργία πλήθους προβλημάτων αξιοπιστίας στα Ολοκληρωμένα. Τα βασικότερα από τα προβλήματα αυτά είναι πτώση τάσης (IR drop) στο δίκτυο των μη ιδανικών αγωγών τροφοδοσίας (Power grid) και γείωσης, η ηλεκτρομετανάστευση (electromigration) και η αναπήδηση της τάσης.

Προκειμένου να εντοπιστούν τα προβλήματα αυτά, να υπολογιστεί η έκταση τους αλλά και ένταση τους στην επιφάνεια του Ολοκληρωμένου καθώς και για την καλύτερη δυνατή επίλυσή τους γίνεται πλέον εκτενής χρήση των εργαλείων CAD.

II παρούσα διπλωματική εργασία καταπιάνεται με τη μελέτη και την ανάλυση των επιπτώσεων σε επίπεδο χρονισμού στα ολοκληρωμένα κυκλώματα του μεγαλύτερου από τα προβλήματα αυτά, αλλά και ταυτόχρονα δυσκολότερου στην επίλυσή του. του φαινομένου της πτώσης τάσης στο δίκτυο διανομής ισχύος του των ΟΚ.

## Τι είναι πτώση τάσικ πάνω στο δίκτυο διανομής ισχύος του ολοκληρωμένοι).

Κατά τη προσομοίωση του ΟΚ σε επίπεδο τρανζίστορ θεωρείται, λανθασμένα πάντα, ότι το επίπεδο της τάσης που παρέχεται από την εξωτερική πηγή που τροφοδοτεί το chip φτάνει πάνω από κάθε τρανζίστορ αμείωτο. Κάτι τέτοιο δεν συμβαίνει στην πραγματικότητα εξαιτίας του φαινομένου της μείωσης της τάσης τροφοδοσίας από το σημείο που εφαρμόζεται εξωτερική πηγή πάνω στο δίκτυο διανομής μέχρι το μέταλλο-καλώδιο που φτάνει πάνω από κάθε υποκύκλωμα ή ακόμη και πάνω από κάθε τρανζίστορ και τα τροφοδοτεί με ρεύμα-ισχύ. Το φαινόμενο αυτό χαρακτηρίζει τη πτώση του πραγματικού επιπέδου τάσης που παρέχεται στις ενεργές συσκευές (υποκυκλώματα - blocks) του κυκλώματος λόγω της πεπερασμένης αντίστασης των καλωδίων τροφοδοσίας και γείωσης. 11 πτώση τάσης όμως δεν εξαρτάται αποκλειστικά από την αντίσταση των μετάλλων του δικτύου διανομής ισχύος αλλά όπως μαρτυρά και η διεθνής ορολογία IR-drop του φαινομένου, όπου εμφανώς το γινόμενο I\*R αντιπροσωπεύει τη τάση, εξαρτάται και από το ρεύμα το οποίο περνά από τους μεταλλικούς αγωγούς του δικτύου. 11 ανάλυση και επαλήθευση ενός δικτύου διανομής ισχύος ανάγεται σε

ένα ιδιαίτερα σημαντικό ζήτημα στα ΟΚ τεχνολογικής σχεδίασης κλίμακας νανομέτρου. Σε μία τέτοια προσπάθεια, το δίκτυο διανομής ισχύος μοντελοποιείται σε μεγάλη λεπτομέρεια ως ένα γραμμικό δίκτυο επαγωγής - αντίστασης -χωρητικότητας (RLC) και αυτό διότι κάθε ένας από τους αγωγούς από τους οποίους αποτελείται το δίκτυο εμφανίζει μια σύνθετη εμπέδηση που αποτελείται από τους παραπάνω όρους και αγωγός μοντελοποιείται από τα αντίστοιχα ηλεκτρικά στοιχεία.

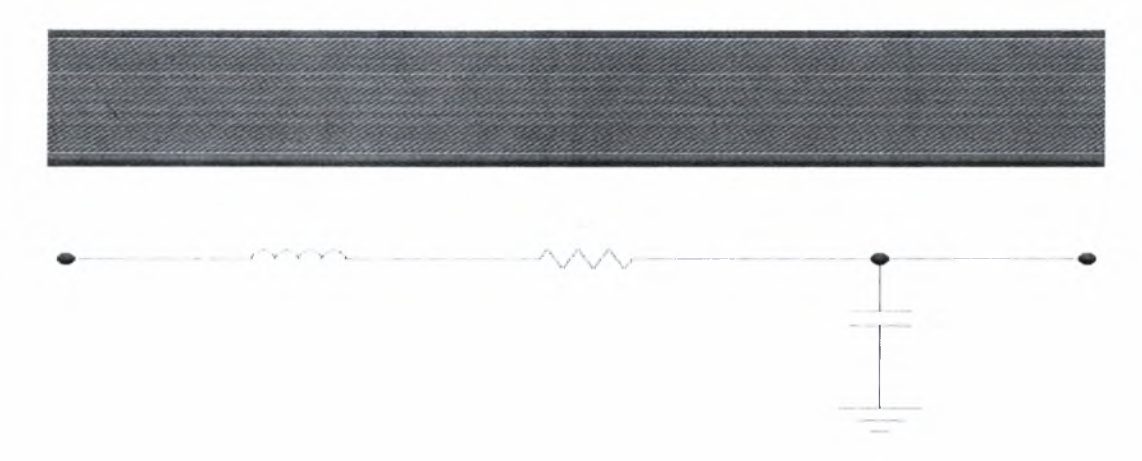

Εικόνα I. Μοντελοποίηση των αγωγών μετάλλου των δικτύων τροφοδοσίας και γείωσης.

#### <sup>I</sup> (/ Αίτια της πτόκτη τάσης στο δίκτυο διανομής ισχύος.

<span id="page-6-0"></span>Οπως ήδη αναφέρθηκε στην προηγούμενη παράγραφο οι δύο κύριες αιτίες που προκαλούν τη πτώση της τάσης στο δίκτυο τροφοδοσίας των ολοκληρωμένων κυκλωμάτων είναι πεπερασμένη αντίσταση που παρουσιάζουν οι μεταλλικοί αγωγοί που συνιστούν το δίκτυο τροφοδοσίας του κυκλώματος αλλά και το ρεύμα που τους διαπερνά. Η πεπερασμένη αντίσταση του καλωδίου είναι ανάλογη των χαρακτηριστικών της τεχνολογίας, του μήκους του και αντιστρόφως ανάλογη του πλάτους του ενώ η σχέση που τα συνδέει δίνεται από τον τύπο:  $R = (\rho/t)^*(L/W)$ , όπου ρ η ειδική αντίσταση του μετάλλου, το πάχος του, που αποτελούν και τα χαρακτηριστικά της τεχνολογίας, L το μήκος του και YV το πλάτος του. Το πηλίκο p/t μπορεί να αντικατασταθεί από το σύμβολο Rsh που ονομάζεται ειδική αντίσταση φύλλου μετάλλου και τύπος της αντίστασης να ξαναγραφεί ως εξής: R= Rsh\*(L/W). Με την ανάπτυξη της τεχνολογίας, το πλάτος των μετάλλων μικραίνει, ενώ τα σύγχρονα ΟΚ. τεχνολογίας βαθέως υπομικρού (submicron: 90nm. 65nm) περιέχουν τεράστια δίκτυα διανομής ισχύος με αποτέλεσμα το μήκος τους να αυξάνεται. Φυσικό επακόλουθο της μείωσης του πλάτους και της ταυτόχρονης αύξησης του μήκους όπως μαρτυρά και ο τύπος που την υπολογίζει είναι η αντίσταση που παρουσιάζουν τα μέταλλα αυτά να αυξάνεται. 11 αντίσταση αυτή που

#### $6$  |  $\blacksquare$

παρουσιάζουν οι γραμμές τροφοδοσίας, rival που ευθύνεται και για τον όρο R κατά τη μοντελοποίηση του δικτύου ως ένα γραμμικό δίκτυο RLC όπως αναφέρΟηκε προηγουμένως.

To IR-drop (πτώση τάσης) μπορεί να εμφανιστεί σε οποιοδήποτε επίπεδο της ιεραρχίας του δικτύου τροφοδοσίας.

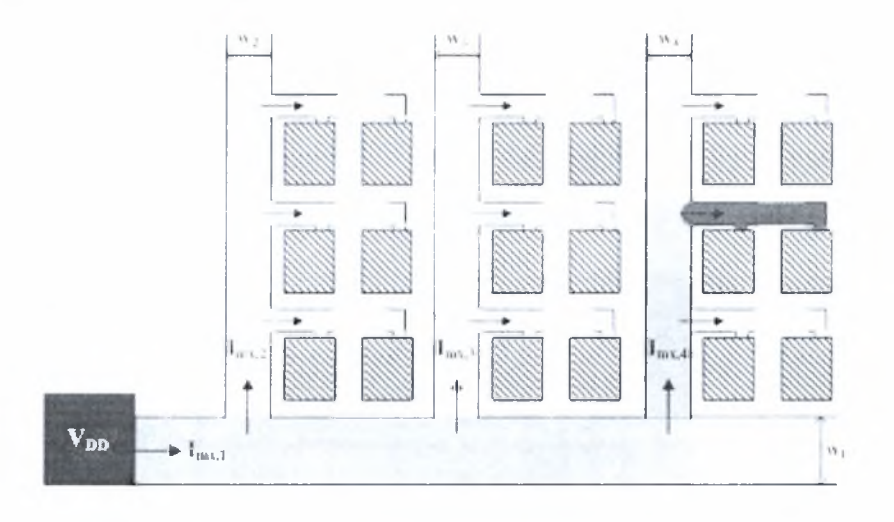

Εικόνα 2. Ιεραρχία του δικτύου τροφοδοσίας (μείωση του πλάτους των μετάλλων καθώς πηγαίνουμε σε χαμηλότερα επίπεδα μετάλλου).

Λν παρουσιαστεί σε χαμηλό επίπεδο (πιο κοντά σε transistor level) το φαινόμενο θεωρείται τοπικό. Η αιτία που το προκαλεί σε αυτή την περίπτωση είναι η ταυτόχρονη αλλαγή κατάστασης σημαντικού αριθμού πυλών εξαιτίας κάποιου συγκεκριμένου συνδυασμού διανυσμάτων εισόδου που δόθηκαν στο ολοκληρωμένο. Αποτέλεσμα της ταυτόχρονης αλλαγής κατάστασης είναι να τραβάνε περισσότερο ρεύμα τα τρανζίστορ των πυλών τη συγκεκριμένη χρονική στιγμή(για το συγκεκριμένο διάνυσμα εισόδου). Λόγιο του τύπου που μας δίνει τη τάση V= I\*R (θεωρώντας το R σταθερό) υπάρχει αύξηση της πτώσης της τάσης στο επίπεδο μετάλλου (που μοντελοποιείται ως αντίσταση) της τροφοδοσίας που παρέχει το ρεύμα στο σύνολο των πυλών που υπέστησαν αλλαγή της κατάστασής τους. Λν το IR-drop παρουσιαστεί σε σχετικά υψηλό επίπεδο της ιεραρχίας του δικτύου τροφοδοσίας το φαινόμενο θεωρείται εκτεταμένο, το πρόβλημα στο ολοκληρωμένο είναι ιδιαίτερα σημαντικό και χρήζει άμεσης επίλυσης. 11 αιτία που μπορεί να προκάλεσε το φαινόμενο σε μεγάλη έκταση είναι μη ισορροπημένη κατανομή ισχύος στο δίκτυο τροφοδοσίας. Αποτέλεσμα αυτού είναι μεγάλα blocks πυλών να τραβάνε μεγάλη ποσότητα ρεύματος και να εμφανίζεται μεγάλη πτώση τάσης στον αγωγό που τα τροφοδοτεί με ρεύμα. Λογικό είναι αγωγός αυτός είναι να βρίσκεται σε υψηλά ιεραρχικό επίπεδο εφόσον τροφοδοτεί μεγάλα blocks πυλών. Το εκτεταμένο φαινόμενο μπορεί να θεωρηθεί μια κλιμάκωση του τοπικού. Ένα ποσοστό IR-drop είναι αναπόφευκτο εξαιτίας της αναγκαιότητας ύπαρξης κυκλωμάτων που να αλλάζουν ταυτόχρονα κατάσταση εντός του ολοκληρωμένου όπως αυτά του ρολογιού και των latches.

## Επίπτωσην του φαινομένου της πτιάσης τάσης στα ολοκληρωμένα κυκλώματα.

11 αδυναμία ορθού προσδιορισμού της πτώσης τάσης μπορεί να προκαλέσει προβλήματα στο χρονισμό του κυκλώματος και να αυξήσει τα επίπεδα θορύβου προκαλώντας λανθασμένα λογικά σήματα. <sup>I</sup> πιπλέον μπορεί να έχει δυσμενή επίπτωση στην ταχύτητα του κυκλώματος και τα περιθώρια θορύβου, υποβιβάζοντας την απόδοση ή προκαλώντας λανθασμένα λογικά σήματα και δυσλειτουργία του κυκλώματος.

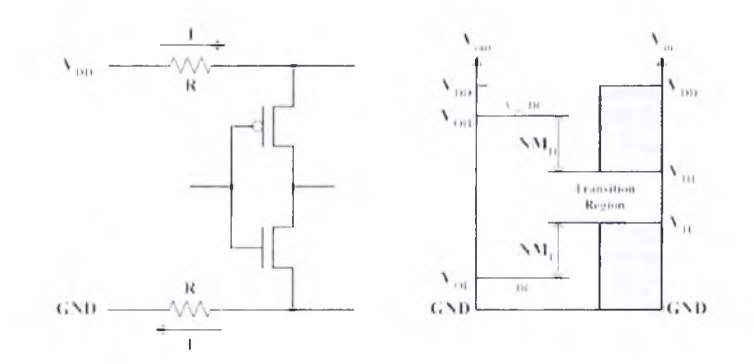

Εικόνα 3. Η πτώση τάσης IR κατά μήκος των αγωγών τροφοδοσίας και η επίδραση του στα επίπεδα θορύβου.

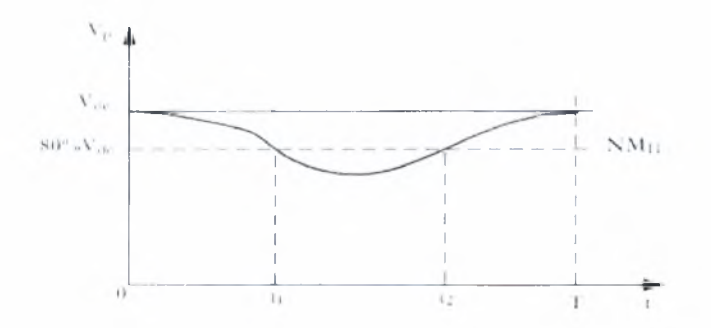

Κικόνα 4. Το φαινόμενο της πτώσης τάσης που παρατηρείται σε μια καταβόθρα τροφοδοσίας ισχύος στο δίκτυο διανομής της ισχύος στα σύγχρονα Ολοκληρωμένα Κυκλώματα.

πτώση τάσης έχει δύο πιθανές εκφάνσεις στη λειτουργία και κατά επέκταση στην απόδοση του ολοκληρωμένου. Οι επιπτώσεις ανάλογα με το μέγεθος της πτώσης της τάσης μπορεί να οδηγούν σε πρόβλημα που αφορούν το χρονισμό του ολοκληρωμένου ή ακόμη και σε

λογικά σφάλματα, τα οποία δεν Οα μπορούσαν να είναι ανιχνεύσιμα κατά τη διάρκεια της προσομοίωσης.

Λν πτώση τάσης στο δίκτυο διανομής ισχύος του ολοκληρωμένου είναι μεγάλη, είναι πιθανό να εμφανιστούν λογικά λάθη στο ολοκληρωμένο. Κάτι τέτοιο όπως έχει αναφερθεί μπορεί να είναι απόρροια, είτε εκτεταμένης πτώσης τάσης στην έκταση του ολοκληρωμένου ως ένα εγγενές πρόβλημα της σχεδίασης που αφορά τη πολυπλοκότητα αλλά και το μέγέθος της, επομένως και του δικτύου διανομής ισχύος, είτε της ταυτόχρονα υψηλής κατανάλωσης ρεύματος από μεγάλο πλήθος πυλών εξαιτίας κάποιου ζεύγους διανυσμάτων εισόδου στο ολοκληρωμένου που οδηγεί σε ταυτόχρονη αλλαγή κατάστασης των πυλών αυτών, με αποτέλεσμα πτώση τάσης να κλιμακώνει. Σε. αυτή τη περίπτωση στην είσοδο τροφοδοσίας των λογικών πυλών του κυκλώματος δεν φτάνει ικανοποιητικά υψηλό επίπεδο τάσης. Αποτέλεσμα αυτού είναι κάποια ορισμένες από τις εξόδους κάποιου υποκυκλώματος να μην καταφέρνει να δώσει «καθαρό» <sup>11</sup> ', Ό\ στα σήματα που Οα έπρεπε, με αποτέλεσμα να παρουσιάζονται στο ολοκληρωμένο λογικά σφάλματα. Τα σφάλματα αυτά είναι αδύνατο να ανιχνευτούν στη λογική προσομοίωση του κυκλώματος αφού κατά τη διάρκεια αυτής τα επίπεδα τάσης που εφαρμόζονται στην είσοδο τροφοδοσίας των πυλών θεωρούνται ως τα ιδανικά. <sup>1</sup> ια να αποφανθούμε ότι πραγματική αιτία της λογικής αστοχίας του υλικού είναι όντως πτώση τάσης στο δίκτυο διανομής ισχύος, μπορούμε να αυξήσουμε την τάση τροφοδοσίας του κυκλώματος και να ελέγξουμε ξανά αν το κύκλωμα παρουσιάζει λογικές αστοχίες.

Ακόμη και αν πτώση τάσης είναι σχετικά μικρή σε μέγεθος, είναι πιθανό να προκόψουν προβλήματα που αφορούν το χρονισμό του κυκλώματος. <sup>I</sup> Ιτώσεις τάσης μικρότερης κλίμακας στο δίκτυο διανομής ισχύος είναι απόρροια των προβλημάτων που αναφέρθηκαν και στη προηγούμενη παράγραφο, όπου η πτώση τάσης καταλήγει σε λογικά σφάλματα, με τη διαφορά ότι τα προβλήματα έχουν μικρότερη έκταση χωρίς να κλιμακώνουν και να οδηγούν σε υψηλή πτώση τάσης. Τα προβλήματα αυτά είναι λογικό να προκόψουν από τη στιγμή που τάση οποία φτάνει στην είσοδο τροφοδοσίας των πυλών είναι σχετικά χαμηλή οδηγώντας σε καθυστέρηση φόρτισης-αποφόρτισης των χωρητικοτήτων εξόδου της κάθε πύλης. 11 καθυστέρηση αυτή όταν είναι εκτεταμένη, αναφορικά με το μέγεθος της σχεδίασης και επηρεάζει μεγάλο πλήθος πυλών ως προς τη ταχύτητα φόρτισης και αποφόρτισης των χωρητικοτήτων που οδηγούν, καταλήγουν σε κλιμάκωση του προβλήματος και επομένως σε μείωση της ταχύτητας λειτουργίας του ολοκληρωμένου.

1 Ιαρατηρώντας το κλασικό γράφημα φόρτισης ενός πυκνωτή Εικόνα 5 που περιγράφεται από την εξίσωση  $V_{0(1)} = V_0 * [1-e^{i/RC}]$  παρατηρούμε ότι εφόσον το RC των εισόδων κάθε πύλης θεωρείται δεδομένο και σταθερό αν το  $V_0$  μειωθεί και γίνει έστω  $V_1 \le V_0$ . και η συνάρτηση που μας δίνει τη στιγμιαία τάση στον πυκνωτή είναι η  $V_{1(0)} = V_1 * [1 - e^{t/RC}]$  για το ίδιο 1 έστω  $t_1$  θα ισχύει V<sub>1(11)</sub>< V<sub>0(11)</sub> μπορούμε λοιπόν εύκολα να συμπεράνουμε ότι η ίδια χωρητικότητα θα χρειαστεί περισσότερο χρόνο προκειμένου να φορτίσει αν στα άκρα της εφαρμοστεί μικρότερη τάση.

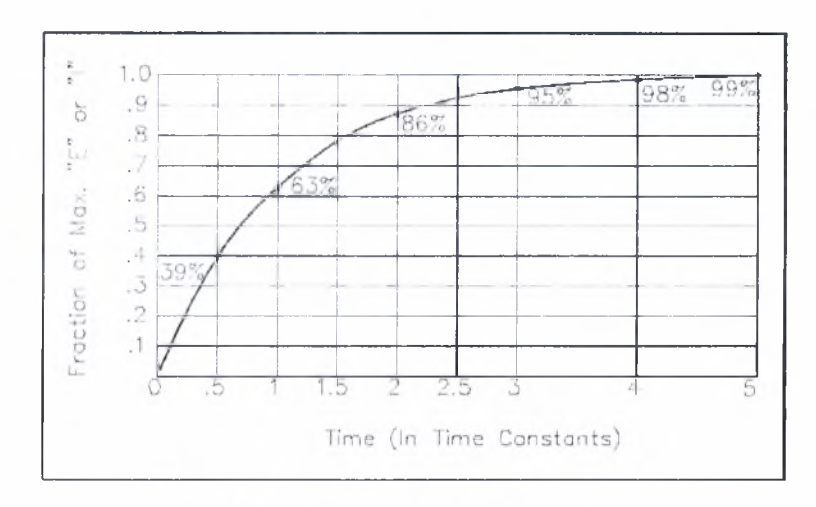

Εικόνα 5. Διάγραμμα φόρτισης πυκνωτή.

# Στατική Ανάλυση Χρονισμού (STA)

<span id="page-10-0"></span>II Στατική Ανάλυση Χρονισμού(8ΤΑ) είναι μια μέθοδος υπολογισμού του αναμενόμενου χρονισμού ενός ψηφιακού κυκλώματος χωρίς την απαίτηση της προσομοίωσης.

υψηλής απόδοσης ολοκληρωμένα κυκλώματα έχουν χαρακτηριστεί παραδοσιακά από τη συχνότητα των ρολογιών τους στην οποία λειτουργούν. Για τον ακριβή υπολογισμό της δυνατότητας που έχει ένα κύκλωμα να λειτουργήσει με τη διευκρινισμένη ταχύτητα απαιτείται δυνατότητα μέτρησής, κατά τη διάρκεια της διαδικασίας σχεδιασμού του, των καθυστερήσεων που εμφανίζει στα πολυάριθμα επίπεδά του. Επιπλέον, ο υπολογισμός της καθυστέρησης πρέπει να ενσωματωθεί στον εσωτερικό βρόχο βελτιστοποίησης του χρονισμού, στις διάφορες φάσεις της σχεδίασης του ΟΚ. όπως είναι λογική σύνθεση, φυσική σχεδίαση (routing and placement), και στις επιμέρους βελτιστοποιήσεις που πραγματοποιούνται αργότερα στον κύκλο σχεδίασης του ολοκληρωμένου. Ενώ τέτοιες μετρήσεις χρονισμού μπορούν θεοιρητικά να πραγματοποιηθούν χρησιμοποιώντας μια σχολαστική προσομοίωση του κυκλώματος, μια τέτοια προσέγγιση είναι κατανοητό ότι θα είναι πάρα πολύ αργή και καθόλου πρακτική. Η στατική

ανάλυση χρονισμού διαδραματίζει έναν ζωτικής σημασίας ρόλο στη διευκόλυνση της γρήγορης και ακριβούς μέτρησης του χρονισμού των κυκλωμάτων. To speedup που εμφανίζεται οφείλεται στη χρήση των απλουστευμένων μοντέλων-προτύπων καθυστέρησης, και εξ αιτίας της περιορισμένης δυνατότητά της Ανάλυσης να εξετάσει τα αποτελέσματα των λογικών αλληλεπιδράσεων μεταξύ των σημάτων. Ιϊντούτοις. έχουν γίνει ορισμένα βασικά βήματα προόδου της σχεδίασης σε σχέση με το χρονισμό κατά τη διάρκεια των τελευταίων δεκαετιών. Μια από τις πιο πρόωρες περιγραφές μιας στατικής προσέγγισης χρονισμού δημοσιεύΟηκε στη δεκαετία του 1970.

### Σκοπός της Στατικής Ανάλυσης Χρονισμού

<span id="page-11-0"></span>Σε ένα σύγχρονο ψηφιακό σύστημα, τα δεδομένα υποτίθεται ότι κινούνται σε lockstep-pipeline, προωθώντας ένα στάδιο σε κάθε χτύπο του σήματος ρολογιών. Αυτό επιβάλλεται με το συγχρονισμό των στοιχείων όπως Hip-Hops latches, οι οποίοι μεταφέρουν-αντιγράφουν τα δεδομένα εισόδου τους στην έξοδο τους, όταν το ρολόι τα ενεργοποιήσει. Κατά βάση, μόνο δύο είδη λαθών χρονισμού είναι δυνατά σε ένα τέτοιο σύστημα:

I Ιαραβίαση του hold time, όταν φθάνει δηλαδή ένα σήμα πάρα πολύ νωρίς, και προωθείται έναν κύκλο ρολογιού νωρίτερα από ότι θα έπρεπε.

Παραβίαση του setup time, όταν φθάνει δηλαδή ένα σήμα πάρα πολύ αργά, και χάνει τη χρονική στιγμή που θα έπρεπε να προωθηθεί.

II χρονική στιγμή που φθάνει ένα σήμα μπορεί να ποικίλει και οι αιτίες μπορούν να είναι πολλές - τα δεδομένα εισόδου μπορεί να ποικίλουν, το κύκλωμα μπορεί να εκτελέσει διαφορετικές διαδικασίες, η θερμοκρασία και η τάση τροφοδοσίας μπορεί να αλλάξουν, και τέλος μπορεί να υπάρχουν κατασκευαστικές διαφορές σε σχέση με την ακριβή σχεδίαση κάθε μέρους και του παραγόμενου προϊόντος. Ο κύριος στόχος της στατικής ανάλυσης χρονισμού είναι να ελεγχθεί ότι παρ'όλες αυτές τις πιθανές διαφοροποιήσεις, όλα τα σήματα δεν θα φθάσουν ούτε πάρα πολύ νωρίς ούτε πάρα πολύ αργά, και ως εκ τούτου κατάλληλη λειτουργία των κυκλωμάτων μπορεί να επιβεβαιωθεί.

,πίσης. δεδομένου ότι στατική ανάλυση χρονισμού είναι σε θέση να επαληθεύσει κάθε μονοπάτι πυλών (data path), εκτός από τη βοήθεια της έυρεσης των setup time και hold time παραβιάσεων, μπορεί να ανιχνεύσει άλλα σοβαρά προβλήματα όπως τα glitches, τα slow paths και το clock skew. ll

## Ορισμοί

Ως Critical Path ορίζεται το μονοπάτι, μεταξύ μιας εισόδου δεδομένων kui μιας εξόδου οποία παρίχθηκε από τα συγκεκριμένα δεδομένα, με τη μέγιστη καθυστέρηση. Μόλις υπολογιστεί χρονισμός των κυκλωμάτων με μια από τις τεχνικές που ακολουθούν, το critical path μπορεί εύκολα να βρεθεί με τη χρησιμοποίηση μιας μεθόδου traceback.

Ο χρόνος άφιξης(arrival time) ενός σήματος είναι ο χρόνος που παρήλθε για ένα σήμα προκειμένου να φθάσει σε ένα ορισμένο σημείο. 11 αναφορά, χρόνος 0.0. λαμβάνεται συχνά ως χρόνος άφιξης ενός σήματος ρολογιού. Για να υπολογιστεί ο χρόνος άφιξης, απαιτείται ο υπολογισμός της καθυστέρησης όλων των υποκυκλωμάτων που βρίσκονται στο εκάστοτε μονοπάτι. Οι χρόνοι άφιξης, αλλά και σχεδόν όλοι οι χρόνοι στην ανάλυση χρονισμού, κρατιούνται κανονικά ως ζευγάρι τιμών - του νωρίτερου(ταχύτερου) δυνατού χρόνου στον οποίο ένα σήμα μπορεί να αλλάξει, και του πιο αργού.

Μια ακόμη χρήσιμη έννοια είναι ο απαραίτητος χρόνος(required time). Αυτός είναι ο μικρότερος χρόνος στον οποίο ένα σήμα μπορεί να φθάσει χωρίς να καταστήσει τον κύκλο ρολογιού πιο μακροχρόνιο από τον επιθυμητό. υπολογισμός του απαραίτητου χρόνου συνεχίζει ως ακολούθως. Σε κάθε βασική έξοδο, οι απαραίτητοι χρόνοι για την άνοδο/πτώση(rise/tall) τίθενται σύμφωνα με τις προδιαγραφές που παρέχονται στο κύκλωμα. Έπειτα, πραγματοποιείται μία ανάποδη τοπολογική διαπεράσει του κυκλώματος στην οποία, επεξεργάζεται κάθε πύλη εφόσον είναι γνωστοί οι απαραίτητοι χρόνοι σε όλα τα fan outs του.

To **slack** που σχετίζεται με κάθε σήμα, είναι η διαφορά μεταξύ του απαραίτητου χρόνου και του χρόνου άφιξης. Το *θιιτικό* slack *s* σε έναν κόμβο υπονοεί ότι χρόνος άφιξης σε εκείνο τον κόμβο μπορεί να αυξηθεί κατά s χωρίς να επηρεάσει τη γενική καθυστέρηση του κυκλώματος. ΛντιΟέτως, ένα *αρνητικό* slack υπονοεί ότι ένα μονοπάτι είναι πάρα πολύ αργό, και το μονοπάτι 0α πρέπει να επιταχυνθεί (ή ότι το σήμα αναφοράς καθυστερεί) εάν θέλουμε ολόκληρο το κύκλωμα να λειτουργεί στην επιθυμητή ταχύτητα.

#### Corner models και STA

<span id="page-12-0"></span>Αρκετά συχνά, οι σχεδιαστές επιθυμούν η σχεδίασή τους να είναι κατάλληλη (να πληρεί της απαιτούμενες προδιαγραφές) κάτω από πολλές και διαφορετικές συνθήκες. 11 συμπεριφορά ενός ηλεκτρονικού κυκλώματος εξαρτάται συχνά από διάφορους παράγοντες του περιβάλλοντος όπως η θερμοκρασία ή οι τοπικές μεταβολές(αυξομειώσεις) της τάσης. Σε αυτή την περίπτωση είτε στατική ανάλυση χρονισμού θα πρέπει να εκτελεσθεί για περισσότερα από ένα τέτοια σύνολα (set) συνθηκών, ή θα πρέπει να είναι προετοιμασμένη για να λειτουργεί με μια σειρά πιθανών τιμών καθυστερήσεων για κάθε υποκύκλωμα (στοιχείο του κυκλώματος), σε αντιδιαστολή με τη λειτουργία με μια ενιαία τιμή των εκάστοτε καθυστερήσεων. Εάν σχεδίαση λειτουργεί σε κάθε μια από τις ακραίες συνθήκες, τότε υπό την θεώρηση μονοτονικής

συμπεριφοράς, σχεδίαση Οα πρέπει να είναι επίσης κατάλληλη (να λειτουργεί σωστά) για όλα τα ενδιάμεσα σημεία.

11 χρήση των corner models στη στατική ανάλυση χρονισμού έχει διάφορους περιορισμούς. Μπορεί να είναι υπερβολικά αισιόδοξη, δεδομένου ότι υποθέτει το τέλειο tracking - εάν μια πύλη είναι γρήγορη, όλες οι πύλες θεωρούνται γρήγορες, ή εάν η τάση είναι χαμηλή για μια πύλη, είναι επίσης χαμηλή για όλες τις άλλες. Τα corner models μπορούν επίσης να είναι υπερβολικά απαισιόδοξα, διότι το corner model για τη χειρότερη περίπτωση μπορεί να προκύπτει-εμφανίζεται σπάνια. Σε ένα ολοκληρωμένο κύκλωμα, παραδείγματος χάριν, μπορεί να μην είναι σπάνιο να υπάρξει ένα στρώμα μετάλλων στο λεπτό παχύ τέλος του επιτρεπόμενου εύρους-ορίου τιμών του, αλλά Οα ήταν πολύ σπάνιο και για τα 10 στρώματα να είναι στο ίδιο όριο, δεδομένου ότι κατασκευάζονται ανεξάρτητα. 11 Στατιστική Ανάλυση Χρονισμού, που αντικαθιστά τις καθυστερήσεις με τις κατανομές, και το tracking με τον συσχετισμό, είναι μια πιο περίπλοκη προσέγγιση στο ίδιο πρόβλημα.

## Οι σημαντικότερες τεχνικές για STA

<span id="page-13-0"></span>Στη στατική ανάλυση χρονισμού, η λέξη *στατική* αφήνει να εννοηθεί το γεγονός ότι αυτή η ανάλυση χρονισμού πραγματοποιείται κατά τρόπο ανεξάρτητο από τις εισόδους του ολοκληρωμένου, και ισχυρίζεται ότι μπορεί να βρει τη χειρότερη περίπτωση καθυστέρησης του κυκλώματος για όλους τους πιθανούς συνδυασμούς εισόδων. Η υπολογιστική αποδοτικότητα (γραμμική ως προς τον αριθμό των ακμών του γραφήματος) μιας τέτοιας προσέγγισης έχει οδηγήσει στη διαδεδομένη χρήση της, παρότι έχει ορισμένους περιορισμούς. Μια μέθοδος που αναφέρεται συνήθως ως PERT χρησιμοποιείται γενικά στη στατική ανάλυση χρονισμού. Η αποκαλούμενη μέθοδος PKRT που συζητείται στο μεγαλύτερο μέρος της βιβλιογραφίας που αφορά την ανάλυση χρονισμού αναφέρεται ως critical path method(CPM) που χρησιμοποιείται ευρέως και στο project management.

<sup>I</sup> 'νώ από τις χρησιμοποιούμενες μεθόδους στατικής ανάλυση χρονισμού κυρίαρχες σήμερα είναι αυτές οι οποίες είναι βασισμένες στην CPM . υπάρχουν και άλλες μέθοδοι για τη διαπέραση γραφημάτων που αναπαριστούν κυκλώματα, όπως η αναζήτηση σε βάθος(depth-first search), έχουν χρησιμοποιηθεί από τις διάφορες μηχανές ανάλυσης χρονισμού.

#### Σύνδεση τ(ον αναλύσεων χρονισμού

<span id="page-13-1"></span><sup>I</sup> Ιολλά από τα κοινά προβλήματα στη σχεδίαση ολοκληρωμένων σχετίζονται με το χρονισμό μεταξύ των διαφορετικών στοιχείων της σχεδίασης (υποκυκλωμάτων). Αυτά μπορούν να

προκόψουν λόγω πολλών παραγόντων, συμπεριλαμβανομένων των ελλιπών προτύπων προσομοίωσης (simulation models), της έλλειψης δοκιμαστικών περιπτώσεων (test cases) για να ελέγξουν κατάλληλα το χρονισμό, των απαιτήσεων για το χρονισμό, των ανακριβών προδιαγραφών για το χρονισμό των υποκυκλωμάτων, και της έλλειψης κατανόησης από πλευράς σχεδιαστών κάποιου στοιχείου (υποκυκλώματος) που παρέχεται σε αυτούς ως black box. Υπάρχουν εξειδικευμένα εργαλεία CAD με σκοπό να αναλύσουν το χρονισμό των υποκυκλωμάτων, όπως επίσης υπάρχουν συγκεκριμένα εργαλεία CAI) τα οποία επαληθεύουν ότι μια υλοποίηση ενός χρονισμού προσαρμόζεται στις λειτουργικές προδιαγραφές (χρησιμοποιώντας τεχνικές όπως model checking).

II Στατιστική Ανάλυση Χρονισμού (SSTA) είναι μια διαδικασία που γίνεται όλο και περισσότερο απαραίτητη για να χειριστεί την περιπλοκότητα της διαδικασίας χρονισμού αλλά και των περιβαλλοντικών παραλλαγών στα ολοκληρωμένα κυκλώματα.

II συμβατική στατική ανάλυση χρονισμού (STA) υπήρξε ο βασικότερος αλγόριθμος ανάλυσης χρονισμού για τη σχεδίαση των ψηφιακών κυκλωμάτων τα τελευταία 30 χρόνια. Εντούτοις, τα τελευταία χρόνια αυξανόμενη παραλλαγή των ολοκληρωμένων κυκλωμάτων έχει εισαγάγει διάφορα ζητήματα που δεν μπορούν να αντιμετωπιστούν με τον παραδοσιακό (ντετερμινιστικό) αλγόριθμο στατικής ανάλυσης. Αυτό έχει οδηγήσει στην ιδιαίτερη έρευνα που αφορά τη στατιστική στατική ανάλυση χρονισμού(statistical static timing analysis), η οποία αντικαθιστά τον κανονικό ντετερμινιστικό χρονισμό των πυλών με τις κατανομές πιθανοτήτων, και δίνει μια κατανομή των πιθανών καταστάσεων των κυκλωμάτων παρά μια ενιαία κατάσταση.

## Γιατί η STA είναι δημοφιλής

Ο παλιός ντετερμινιστικός STA είναι δημοφιλής για καλούς λόγους:

<sup>I</sup> )Λεν απαιτεί κανένα διάνυσμα. έτσι δεν χάνει μονοπάτια..

2) 0 χρόνος εκτέλεσης είναι γραμμικός στο μέγεθος των κυκλωμάτων (για το βασικό αλγόριθμο).

3) Το αποτέλεσμα είναι πάντα συντηρητικό.

4) Χρησιμοποιεί τυπικά, αρκετά απλές βιβλιοθήκες (τυπικές τιμές της καθυστέρησης και output slope ως συνάρτηση του input slope και του φορτίου εξόδου).

5) Κίναι εύκολο να επεκταθεί για χρήση στη διαδικασία βελτιστοποίησης.

## Όρια του συμβατικοί) STA

<sup>11</sup> STA, ενώ είναι πολύ επιτυχής, έχει διάφορους περιορισμούς:

1) Χρειάζεται πολλά corner models προκειμένου για να «πιάσει» όλες τις πιθανές περιπτώσεις.

2) Εάν υπάρχουν σημαντικές παραλλαγές στη τυχαιότητα. προκειμένου να είναι συντηρητικό σε κάθε περίπτωση, γίνεται πάρα πολύ απαισιόδοξο στους υπολογισμούς του και δεν είναι εύκολο να ανταγωνιστεί άλλα προϊόντα-αλγορίθμους.

3) Αλλαγές με σκοπό την εύρεση λύσης στα διάφορα προβλήματα που εμφανίζονται και απαιτούν επέκταση του αλγορίθμου, όπως το CPPR (Common Path Pessimism Removal) κάνουν το βασικό αλγόριθμο ανάλυσης χρονισμού πιο αργό από το γραμμικό με το μέγεθος του κυκλώματος.

Ο SSTA ξεπερνά αυτούς τους περιορισμούς έμμεσα ή άμεσα. Κατ' αρχάς, ο SSTA βρίσκει τους συσχετισμούς μεταξύ) των καθυστερήσεων των υποκυκλωμάτων. Κατόπιν χρησιμοποιεί αυτούς τους συσχετισμούς κατά τον υπολογισμό της προσθήκης των στατιστικών κατανομών που αφορούν τις καθυστερήσεις.

 $15$  |  $\blacksquare$ 

### <span id="page-16-0"></span>Μέθοδοι SSTA

Υπάρχουν δύο κύριες κατηγορίες αλγορίθμων SSTA - αυτοί που βασίζονται στα μονοπάτια (path based) και αυτοί που βασίζονται στα υποκυκλώματα (blocks based).

Τνας αλγόριθμος path based αθροίζει τις καθυστερήσεις των πυλών και των καλωδίων (διασυνδέσεις). στατιστικός υπολογισμός είναι απλός, αλλά τα μονοπάτια που ενδιαφέρουν τον αλγόριθμο πρέπει να προσδιοριστούν πριν από το «τρέξιμο» της ανάλυσης. Υπάρχει πιθανότητα μερικά άλλα μονοπάτια να είναι σχετικά αλλά να μην αναλύονται, επομένως επιλογή μονοπατιών είναι σημαντική.

Ένας αλγόριθμος block based παράγει τους χρόνους άφιξης-arrival time(και τους required time) για κάθε κόμβο. Το πλεονέκτημα είναι η πληρότητα, και η έλλειψη ανάγκης για την επιλογή μονοπατιών. Το μεγαλύτερο πρόβλημα είναι η εύρεση μιας διεργασία που θα παρέχει το στατιστικό max (ή min) των καθυστερήσεων, το οποίο αποτελεί και ένα δύσκολο τεχνικά πρόβλημα.

## Κριτική SSTA

<span id="page-16-1"></span>Διάφορες κριτικές έχουν αποδοθεί στην SSTA:

1) ΙΊναι ιδιαίτερα πολύπλοκη, ειδικά με πιο ρεαλιστικές (μη-Γκαουσιανες) κατανομές.

2) ΙΊναι δύσκολο να συνδεθεί με μια ροή έναν αλγόριθμο βελτιστοποίησης.

3) ΙΊναι δύσκολο να αποκτηθούν τα δεδομένα που απαιτεί αλγόριθμος για να τρέξει. Ακόμα κι αν μπορούν να βρεθούν αυτά τα δεδομένα, είναι πιθανό να ποικίλουν αναφορικά με το χρόνο και ιος εκ τούτου να είναι αναξιόπιστα.

4) Εάν χρησιμοποιείται σοβαρά από τους πελάτες ενός fab. περιορίζει τις αλλαγές που το fab μπορεί να κάνει, εάν αλλάζουν τις στατιστικές ιδιότητες της διεργασίας.

5) Το όφελος είναι σχετικά μικρό, σε σύγκριση με έναν ενισχυμένο ντετερμινιστικό STA.

 $16$  |  $\blacktriangleright$ 

## <span id="page-17-0"></span>Μοντελοποίηση του Προβλήματος

Στη πραγματικότητα ένα δίκτυο(πλέγμα) αγωγών τροφοδοσίας παρουσιάζει μια σύνθετη εμπέδηση που είναι απόρροια της ωμικής αντίσταση, της επαγωγής και της χωρητικότητας που παρουσιάζουν οι μεταλλικοί αγωγοί που το συνθέτουν. Τα υποκυκλώματα(blocks) του ολοκληρωμένου κατά τη διάρκεια της λειτουργίας τους καταναλώνουν ρεύμα, μέσω των ακροδεκτών τροφοδοσίας τους οι οποίοι συνδέονται σε κάποιο κόμβο του δικτύου διανομής ισχύος. Το ρεύμα που καταναλώνουν τα blocks, όπως έχουμε ήδη αναφέρει είναι αποτέλεσμα των συνεχόμενων αλλαγών κατάστασης των πυλών από τις οποίες αποτελούνται. Είναι λοιπόν προφανές πως κατάλληλη ηλεκτρική αναπαράσταση των υποκυκλωμάτων του ολοκληρωμένου, είναι πηγές ρεύματος!καταβόθρες ρεύματος). Στη συνέχεια ακολουθεί ένα απλό παράδειγμα μοντελοποίησης μιας σχηματικής αναπαράστασης ενός block συνδεδεμένου με ένα στοιχειώδες τμήμα δικτύου διανομής ισχύος:

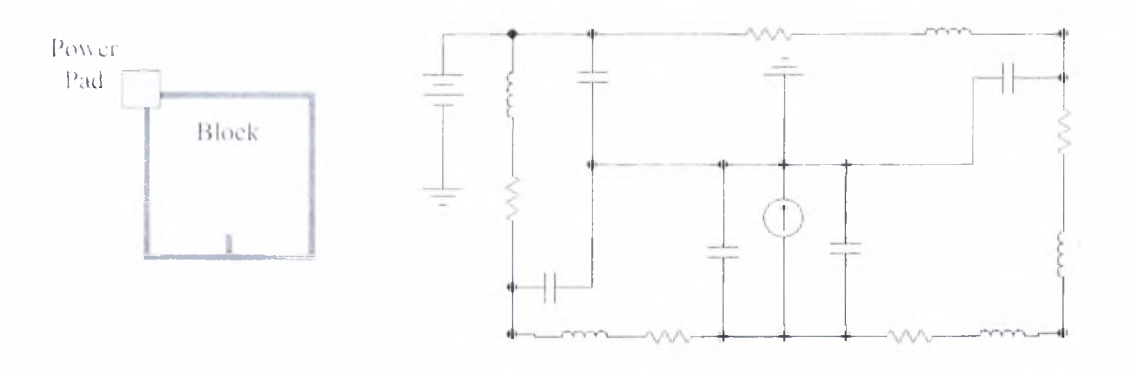

Κικόνα 6. Ένα απλό δίκτυο διανομής ισχύος συνδεδεμένο στον ακροδέκτη ενός block και πλήρης ηλεκτρική τους αναπαράσταση.

Επειδή πτώση τάσης στο πλέγμα τροφοδοσίας προκαλείται κατά κύριο λόγο εξαιτίας της ωμικής αντίστασης που παρουσιάζουν οι αγωγοί τροφοδοσίας κάνουμε την παρακάτω θεώρηση. Υποθέτουμε ότι το πλέγμα των αγωγών τροφοδοσίας έχει εξαχθεί ως ένα γραμμικό δίκτυο από κλάδους αντιστάσεων που συνδέονται σε pt q κόμβους από τους οποίους κόμβοι

 $17$ |  $+$  +  $+$ 

είναι συνδεδεμένοι στην εξωτερική τροφοδοσία τάσης μέσω ακροδεκτών τάσης (οι οποίοι είτε είναι τοποθετημένοι στην περιφέρεια του πλέγματος στην περίπτωση υλοποίησης με τεχνολογία wire bond είτε είναι διασκορπισμένες σε ολόκληρη την περιοχή του πλέγματος με την τεχνολογία C4 flip-chip) και οι εναπομείναντες q κόμβοι διαιρούνται σε n κόμβους-καταβόθρες (με πηγές ρεύματος) και q-n εσωτερικούς κόμβους (για τους οποίους συνήθως ισχύει q»n).

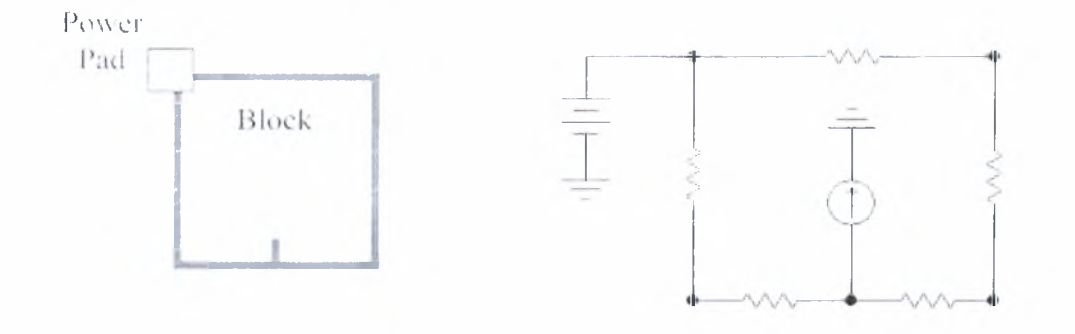

Εικόνα 7. Ένα απλό δίκτυο διανομής ισχύος συνδεδεμένο στον ακροδέκτη ενός block και η απλοποιημένη ηλεκτρική τους αναπαράσταση.

Σύμφωνα με τη τροποποιημένη ανάλυση κόμβων (ΜΝΑ) |8| το διάνυσμα qxl της στιγμιαίας τάσης U(t) (αναφορικά με την γείωση) σε όλους τους εσωτερικούς κόμβουςκαταβόθρες καθορίζεται από το στιγμιαίο ρεύμα που καταναλώνεται από τις καταβόθρες καθώς και από τη δομή του εκάστοτε δικτύου και δίνεται από την ακόλουθη εξίσωση:

$$
\underline{G} \cdot \underline{U}(t) = -I(t) + G \cdot V_{DD} \tag{1}
$$

όπου G είναι ο πίνακας qxq αγωγιμοτήτων του δικτύου (διαμορφωμένος από τις αγωγιμότητες των κλάδων του δικτύου), [(ί) είναι ένα διάνυσμα qxl διέγερσης ρευμάτων στους κόμβους και  $V_{\text{DD}}$  ένα άλλο διάνυσμα qx I με όλες τις εισόδους ίσες με την παροχή τάσης  $V_{\text{DD}}$ .

πίνακας G μορφοποιείται από τις αγωγιμότητες g, των κλάδων του δικτύου.

$$
g_{\beta} = \frac{1}{r_{\beta}} = \frac{t_{\beta} w_{\beta}}{\rho} = \frac{1}{r_{\omega_{\beta}}} \frac{w_{\beta}}{t_{\beta}}
$$
 (2)

όπου  $I_1$ ,  $w_1$ ,  $I_2$ , και  $\rho$  είναι το μήκος, το πλάτος, το πάχος, και η ειδική αντίσταση του κλάδου *j* αντιστοίχως, ενώ το *r .* <sup>=</sup> *p/ι* αποτελεί την αντίσταση φύλλου του επιπέδου του μετάλλου.

Παραδείγματος χάρη, ο πίνακας αγωγιμοτήτων και το διάνυσμα ρευμάτων στην τοπολογία του απλού γράψου της Εικόνας 3 είναι:

$$
\underline{G} = \begin{bmatrix} g_1 + g_2 & -g_2 & -g_1 & 0 \\ -g_2 & g_2 + g_4 & 0 & -g_1 \\ -g_1 & 0 & g_1 + g_3 & 0 \\ 0 & -g_4 & 0 & g_4 + g_5 \end{bmatrix}, \underline{I}(t) = \begin{bmatrix} -i_1(t) \\ 0 \\ g_3 F_{DD} \\ g_3 F_{DD} \end{bmatrix}
$$
 (3)

Ορίζοντας το  $V(t) = V_{DD} - U(t)$  ως την πτώση τάσης σε όλους τους κόμβους, μπορούμε να ξαναγράψουμε την εξίσωση (1) του δικτύου σε μια μορφή που μπορεί να επιλυθεί απευθείας για τις τιμές της πτώσης τάσης:

$$
\underline{G} \cdot \underline{V}(t) = I(t) \tag{4}
$$

Απαριθμώντας πρώτα τους κόμβους φύλλα του δικτύου έτσι ώστε η εξίσωση πινάκων να μπορεί να ξαναγραφεί στη μορφή

$$
(5) \qquad \left[\frac{G_{11}}{G_{21}} - \frac{G_{12}}{G_{22}}\right] \cdot \left[\frac{V}{V}\right] = \left[\frac{I_1}{0}\right]
$$

*G<sub>1</sub>, G<sub>2</sub>,, G<sub>2</sub>, και G<sub>2</sub>, είναι υποπίνακες του <i>G* (όλοι συναρτήσει του μ·) με μεγέθη *q*, × *q<sub>1</sub>*.  $q_1 \times (q-q_1)$ .  $(q-q_1) \times q_1$ , και  $(q-q_1) \times (q-q_1)$  αντίστοιχα, ενώ τα  $V_1$  και  $I_1$  είναι διανύσματα μεγέθους *q,* (το πρώτο αποτελεί το επιθυμητό διάνυσμα τάσεων στους κόμβους-φύλλα) και τα, *ν\_,* και /, είναι διανύσματα μεγέθους *(q-qj)x\.* II τελευταία εξίσωση μπορεί να λυθεί ως προς *VA* παράγοντας στη συνέχεια ορισμένους υπολογισμούς:

$$
(6) \qquad \underline{V}_1(\underline{w}) = (\underline{G}_{11} - \underline{G}_{12} \underline{G}_{22}^{-1} \underline{G}_{21})^{-1} \cdot \underline{I}_1
$$

Είναι μια γραμμική'] συνάρτηση των πτώσεων τάσης ως προς το διάνυσμα ρευμάτων <sup>11</sup> των υποκυκλωμάτων η οποία στο χώρο των η διαστάσεων που ανήκει το διάνυσμα αυτό αποδεικνύεται <sup>|</sup> <sup>11</sup> ότι μεγιστοποιείται στα επονομαζόμενα «μεγιστικά» (maximal) σημεία.

**Ορισμός 1:** Ένα σημείο *I* καλείται «μεγιστικό» (maximal) σημείο του μερικώς διατεταγμένου συνόλου  $D \subset R^n$  [4] εάν για κάθε  $\Gamma \in D$  η σχέση  $\Gamma \geq I$  συνεπάγεται  $\Gamma = I$ . ή ισοδύναμα εάν δεν υπάρχει ΓεΙ) τέτοιο ώστε *Γ>ί* συνιστώσα προς συνιστώσα (componentwise) με τουλάχιστον μια συνιστώσα  $1 \le k \le n$  να είναι  $1_k > 1_k$ .

Επειδή *τα δίκτυα παροχής* είναι δυνατό *να* περιέχουν δεκάδες ΐ] εκατοντάδες χιλιάδες κόμβων ανάλυση ενός τέτοιου δικτύου είναι υπολογιστικά ακριβή αλλά και αργή. <sup>I</sup> Ιρόσφατες προσεγγίσεις προτείνουν μεθόδους για την ανάλυση και επαλήθευση τεραστίων και πολύπλοκων πλεγμάτων (δικτύων διανομής ισχύος) χρησιμοποιώντας ιεραρχικές μεθόδους [31.

11 επαλήθευση του πλέγματος τάσης πρέπει να βασιστεί σε κατάλληλες τιμές των μεγίστων ρευμάτων που εμφανίζονται κατά την λειτουργία του κυκλώματος και των υποσυστημάτων του. τα οποία σε όλες τις προηγούμενες περιπτώσεις θεωρούνταν ως δεδομένα. Παρά όλα αυτά, τέτοιες τιμές ή εκτιμήσεις, είναι δύσκολο να ληφθούν εφόσον το στιγμιαίο ρεύμα είναι συνάρτηση των διανυσματικών ζευγών εισόδου, τα οποία επιβάλλουν μια μετάβαση λογικής κατάστασης του κυκλώματος, αριθμός των οποίων (μεταβάσεων) είναι εκθετικός ως προς τον αριθμό των «βασικών εισόδων» και απαγορευτικά μεγάλος για πλήρη έλεγχο. Αυτή έλλειψη αξιόπιστων εκτιμήσεων των μεγίστων ρευμάτων έχει οις αποτέλεσμα όλες οι προηγούμενες μέθοδοι να μην μπορούν να εφαρμοστούν σε πραγματικά ολοκληρωμένα κυκλώματα παρά μόνο σε ορισμένα μικρής πολυπλοκότητας κυκλώματα που διαθέτουν σχετικά μικρό αριθμό διακλαδώσεων και στοιχείων. Οι ανεξάρτητες προσεγγίσεις για την εκτίμηση των μεγίστων ρευμάτων που εμφανίσθηκαν με το πέρασμα των χρόνων ήταν κατά κύριο λόγο ευρηστικές ή υπεραπλουστευμένες και δεν μπορούσαν να παρέχουν την ακρίβεια που απαιτούνταν για τη σχεδίαση ολοκληρωμένων κυκλωμάτων βαθέως υπομικρού.

Τα τελευταία χρόνια η έρευνα έχει επικεντρωθεί στην ακριβή προσομοίωση του κυκλώματος για ένα επαρκές δείγμα διανυσμάτων εισόδου, το οποίο είναι διαδοχικά ακολουθούμενο από στατιστική επεξεργασία προκείμενου να εξάγει τα αποτελέσματα για ολόκληρο το πληθυσμό διανυσμάτων. Οι τελευταίες εξελίξεις στην επιστημονική έρευνα, όσον αφορά τη στατιστική προσέγγιση των μεγίστων ρευμάτων προκύπτουν από την ασυμπτωτική θεωρία ακραίων τιμών (KVT - Extreme Value Theory) που αποτελεί το σχετικό πεδίο της στατιστικής για τον υπολογισμό του αγνώστου μεγίστου ενός σχετικού πληθυσμού με χρήση ενός (ή περισσότερα) από τα δείγματά του |5|.

*μέθοδος* που χρησιμοποιείται στην παρούσα διπλωματική εργασία, ως ένα τμήμα της σχεδιαστικής ροής που θα παρουσιαστεί σε επόμενα κεφάλαια αυτής, εκμεταλλεύεται τις τελευταίες έρευνες στον τομέα [6], οι οποίες υποσκελίζουν κάποιες προηγούμενες προσπάθειες βασισμένες στη στατιστική για βιομηχανική εκμετάλλευση των δεδομένων προσομοίωσης τα οποία όμως είτε δεν ήταν βασισμένα στην θεωρία EVT είτε δεν έκαναν αποτελεσματική χρήση της θεωρίας όπως παρουσιάζεται διαδοχικά στην αναφορά [6], II προσαρμογή της EVT προσέγγισης στο συγκεκριμένο πρόβλημα, σε συνδυασμό με την κυκλωματική διατύπωση

 $20 \mid \cdot$ 

οποία παρουσιάστηκε προηγουμένως και τη σύνθετη προσέγγιση είναι άμεσα και εύκολα εφαρμοζόμενη σε οποιοδήποτε ολοκληρωμένο κύκλωμα.

Εκτενής αναφορά για τον τρόπο με τον οποίο πραγματοποιείται η στατιστική εκτίμηση των μεγίστων ρευμάτων στις ροές σχεδίασης που θα αναλυθούν στα επόμενα κεφάλαια υπάρχει στην αναφορά| 11. Στη συνέχεια Οα γίνει μια περισσότερο ποιοτική περιγραφή σχετικά με στατιστική εκτίμηση των μεγίστων ρευμάτων (βασιζόμενοι πάντα στη κυκλωματική διατύπωση όπως αυτή έγινε στην αρχή του κεφαλαίου για τα δίκτυο τροφοδοσίας και τα blocks του ολοκληρωμένου κυκλώματος) προσομοιώνουμε το κύκλωμα που μας ενδιαφέρει με έναν αριθμό τυχαία παραγόμενων διανυσμάτων εισόδου. Έστω ιι τα υποκυκλώματα(πηγές ρεύματος κατά τη μοντελοποίηση τους) του ολοκληρωμένου και 5000 τα διανύσματα εισόδου. 11 μέθοδος από το σημείο αυτό και μετά χωρίζεται σε δύο φάσεις.

Στη πρώτη φάση της μεθόδου, τοποθετούμε τις τιμές των ρευμάτων, οι οποίες προέκυψαν από τη προσομοίωση του κυκλώματος με τα 5000 τυχαία διανύσματα εισόδου, για κάθε ένα από τα n blocks σε n αντίστοιχες γραμμές ενός πίνακα διαστάσεων n × 5000.

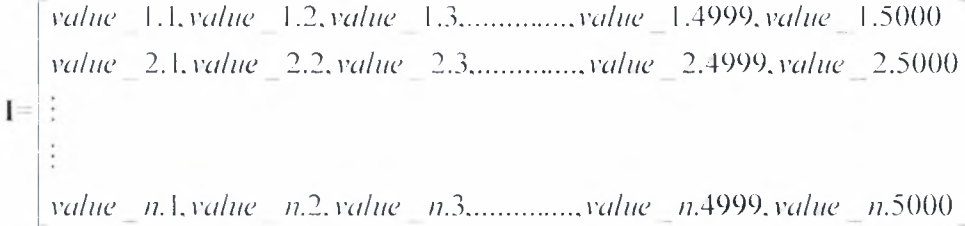

Κάθε γραμμή του πίνακα χωρίζεται σε δείγματα(samples) μεγέθους 50 τιμών το κάθε ένα. δημιουργούνται κατά αυτό το τρόπο 100 samples σε κάθε γραμμή.

I 00 s*amples* (5000 values.) 1. I*Sample(*50*να!lies).* <sup>1</sup>*,2Sample(50value.s*)....................1*,50Samp/e50(vallies) 2. \Sainp/e(5()values).2.2Sample(5Qva/ue\)*................. *2.50Saiup/e50( values)*  $=$   $\pm$ *n. \Sample(50values), n.2Sample(50values)*............... *n.50Sanip/e50(value.s)*

Για κάθε γραμμή κάνουμε την εξής διαδικασία, από κάθε sample τιμών παίρνουμε τη μέγιστη τιμή(max), δημιουργώντας έτσι ένα δείγμα z μεγέθους 100 τιμών. Το δείγμα αυτό ακολουθεί extreme value κατανομή. Στη συνέχεια υπολογίζονται οι παράμετροι  $\hat{a}_k$  και

 $21 \mid$ 

*b k* της κατανομής. Μετά τον υπολογισμό των παραμέτρων γίνεται η εκτίμηση του μεγίστου *<sup>k</sup>* για κάθε block επί όλων των δυνατών όιανυσμάτων εισόδου, οι οποίες είναι 2' όπου r αριθμός των εισόδων του κυκλώματος.

$$
\hat{\omega}_k = \hat{a}_k + \frac{\hat{b}_k}{1 + \ell \sqrt{\pi \log(\ell)} \left( erf(\sqrt{\log(\ell)}) - 1 \right)}
$$

Όπου , ε,ίναι το πλήθος των υποδειγμάτων, στη προκειμένη περίπτωση είναι ίσος με 50, ενώ τιμή του παρονομαστή έχει υπολογιστεί σε 10.384. Παράλληλα με τη στατιστική εκτίμηση των μεγίστων ρευμάτων που καταναλώνει κάθε block(πηγή ρεύματος) επί όλων των δυνατών διανυσμάτων εισόδου υπολογίζονται και τα δειγματικά μέγιστα των ρευμάτων κάθε block για τα 5000 τυχαία διανύσματα εισόδου για κάθε block από 1 έως n. Η διαφορά του δειγματικού μεγίστου από το εκτιμηΟέν, συνιστά ένα διάνυσμα μετακίνησης στο χώρο διαστάσεων των ρευμάτων των blocks. Οπότε κατά αυτό το διάνυσμα μετακίνησης 0α πρέπει να μετακινηθούν τα μεγιστικά σημεία αυτού του χώρου για να συμπέσουν με τα μεγιστικά σημεία του συνολικού χώρου.

Στην επόμενη φάση της μεθόδου, ο υπολογισμός των μεγιστικών σημείων στο δειγματικό χώρο σύμφωνα με τον Ορισμό <sup>1</sup> γίνεται με σύγκριση κάθε σημείου -διανύσματος με όλα τα υπόλοιπα προκειμένου να διαπιστώσουμε αν κάποιο από αυτά δεν κυριαρχείται σε όλες τις συνιστώσες του από κανένα άλλο. Μετά τον υπολογισμό των δειγματικών μεγιστικών τα μετακινούμε, σύμφωνα το διάνυσμα μετακίνησης που υπολογίσαμε πιο πριν, προς τα μεγιστικά σημεία του συνολικού χώρου των ρευμάτων.

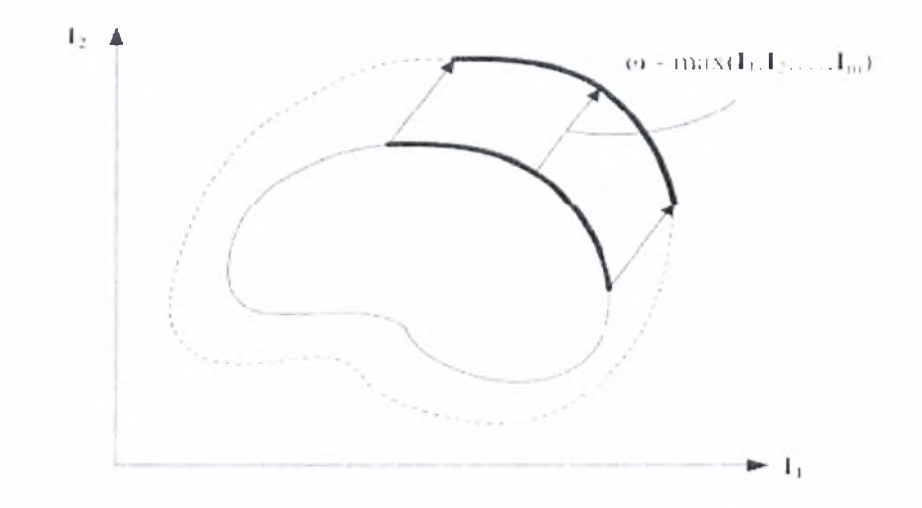

Εικόνα 8. Ο χώρος των δειγμάτων ρευμάτος και η ολίσθηση των μεγιστικών του σημείων προς τα μεγιστικά σημεία του συνολικού χώρου των ρευμάτων .

τελικά (μετακινηθέντα) σημεία αποτελούν τις χειρότερες διεγέρσεις ρευμάτων για το δίκτυο διανομής ισχύος(power grid).

Σε μια μελλοντική προσπάθεια επέκτασης της ροής σχεδίασης με σκοπό τη βελτιστοποίηση της επιφάνειας που καταλαμβάνει το ολοκληρωμένο, η συνάρτηση η οποία θα πρέπει να βελτιστοποιηθεί είναι η:

$$
A(\underline{w}) = I^T \cdot \underline{w} = \sum_{j=1}^p I_j w_j \quad . \tag{7}
$$

κλάδων του δικτύου ισχύος με το τελευταίο να αποτελεί το διάνυσμα προς βελτιστοποίηση(από τη στιγμή που το μήκος των μετάλλων θεωρείται σταθερό και δεδομένο). Οι περιορισμοί της πτώσης τάσης (IR drop) πρέπει να είναι τέτοιοι ώστε η διαφορά τάσης *V<sub>10</sub> - V<sub>1</sub>(t)* σε κάθε κόμβο φύλλο να παραμένει κάτω από ένα opio(lhrcshold) τάσης μ, (τυπικά ορισμένο στο 10% της τάσης αναφοράς ;",) σε κάθε χρονική στιγμή / . 'Όπου  $l = [l_1, l_2, \ldots, l_n]^T$ ,  $w = [w_1, w_2, \ldots, w_n]^T$  τα διανύσματα μήκους και πλάτους αντίστοιχα, των

Με αυτό το τρόπο ακριβής(ενδελεχής) διατύπωση του προβλήματος βελτιστοποίησης με περιορισμούς παίρνει τη τελική μορφή :

$$
(8) \qquad \begin{cases} \min_{\pi} A(\underline{w}) & \text{s.t.} \\ \Gamma_{\underline{w}} - \underline{\Gamma}_{\underline{v}}(\underline{w}) \le \Gamma_{\underline{w}} \end{cases}
$$

Στη βιβλιογραφία συνηθίζεται να συμπεριλαμβάνονται και ορισμένοι επιπρόσθετοι περιορισμοί που αφορούν κλάδους (branches) του δικτύου που επιβάλλεται να έχουν κοινά πλάτη(αυτή είναι συγκεκριμένα περίπτωση των κλάδων που βρίσκονται στην ίδια ευθεία γραμμή). Παρόλα αυτά, είναι χρήσιμο, αυτά τα όμοια πλάτη να αναπαριστώνται με μια κοινή μεταβλητή  $(\pi, \chi, w, -w, w)$  στη συνάρτηση (5) και στους περιορισμούς της (7) αποφεύγοντας τους σχετικούς περιορισμούς και μειώνοντας ταυτόχρονα το συνολικό αριθμό παραμέτρων.

 $23 \mid$ 

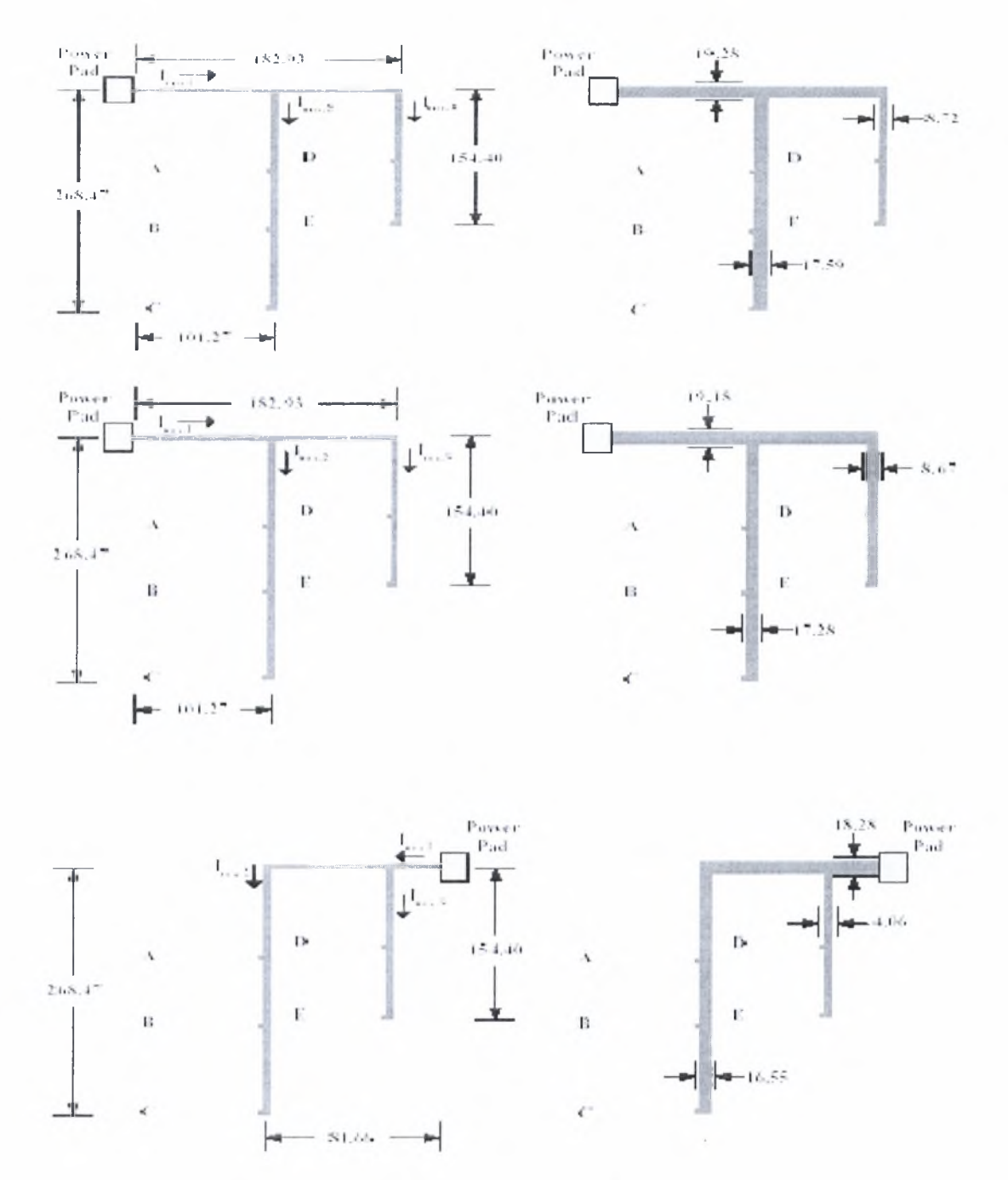

Εικόνα 9. βελτιστοποίηση της επιφάνειας που καταλαμβάνει το ΟΚ με ταυτόχρονη βελτιστοποίηση του lR-drop.

g

# <span id="page-25-0"></span>Η Ροή Σχεδίασης

11 δεύτερη ροή σχεδίασης που προτείνουμε διαθέτει χαρακτηριστικά που την προσδιορίζουν σαν μια χαρακτηριστική ροή σχεδίασης ψηφιακών κυκλωμάτων. Βασίζεται σε βιομηχανικά εργαλεία των εταιρειών. SYNOPSYS και CADENCE και στις προγραμματιστικές γλώσσες TCL και C. Η ροή αυτή έχει προκύψει αργότερα χρονικά από αυτήν που ήδη έχουμε αναλύσει και διατηρεί την ίδια μεθοδολογία, τόσο όμως οι εσωτερικές διεργασίες που πραγματοποιούνται σε, κάθε λογικό επίπεδο όσο και το επίπεδο της σχεδίασης στο οποίο εφαρμόζεται η μεθοδολογία διαφέρουν σημαντικά. Η συγκεκριμένη ροή στοχεύει σε μια ευρύτερη αντιμετώπιση του προβλήματος.

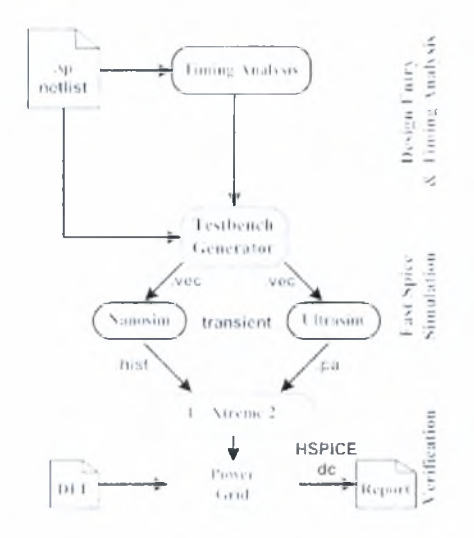

Εικόνα 10. Η δεύτερη σχεδιαστική ροή για την ανάλυση αξιοπιστίας του δικτύου διανομής της ισχύος σε ένα ΟΚ.

Στο πρώτο βήμα, έχουμε αναπτύξει μια διεργασία η οποία δημιουργεί μια δέσμη ενεργειών(script) για την ανάλυση χρονισμού του κυκλώματος. Τα απαραίτητα αρχεία και δεδομένα χρησιμοποιούνται για την εκκίνηση της διεργασίας ανάλυσης χρονισμού και στη συνέχεια μια δεύτερη διεργασία αναλύει την αναφορά του εργαλείου και προωθεί την μεγαλύτερη καθυστέρηση μονοπατιού στο επόμενο βήμα.

Στο δεύτερο βήμα της μεθοδολογίας εφαρμόζεται διεργασία που επεξεργάζεται την δημιουργία του testbench. Στη περίπτωση αυτή η διεργασία είναι γραμμένη σε γλώσσα TCL και λαμβάνει ως εισόδους όλα τα απαραίτητα δεδομένα (σχεδίαση σε .sp. ανάλυση χρονισμού, μοντέλα τεχνολογίας τρανζίστορ, παραμέτρους για τους προσομοιωτές, χρόνος προσομοίωσης, πλήθος υποκυκλωμάτων). Στο ίδιο βήμα γίνεται και παραγωγή του κατάλληλου αρχείου εισόδων για την προσομοίωση των κυκλωμάτων στο πεδίο του χρόνου (transient analysis). Εχει

υλοποιηθεί υπορουτίνα που διαθέτει τυχαία γεννήτρια αριθμών και με βάση την παραμετροποίηση παράγει το κατάλληλο αρχείο διανυσμάτων εισόδου σε μορφή .vec . Στη συνέχεια πραγματοποιούνται οι αναλύσεις των κυκλωμάτων στο πεδίο του χρόνου. Επειδή. το μέγεθος των ψηφιακών κυκλιομάτων είναι πολλές φορές απαγορευτικό για εκτενή προσομοίωση στο πεδίο του χρόνου χρησιμοποιούμε ταχύτατους προσομοιωτές, που διαθέτουν ακρίβεια πολύ κοντά σε αυτήν του SPICE (Fast Spice Simulators). II δεύτερη αυτή ροή σχεδίασης έχει τη δυνατότητα να υποστηρίξει τη δημιουργία παραμετροποιημένων αρχείων για δύο βιομηχανικούς προσομοιωτές. τον Nanosim της SYNOSPYS και τον Ultrasim της CADHNCF. Οι προσομοιωτές αυτοί εκτελούν αναλύσεις ισχύος και καταγράφουν για κάθε υποκύκλωμα τα μέγιστα και μέσα ρεύματα.

Τα αποτελέσματα της ανάλυσης επεξεργάζονται από τη στατιστική μηχανή I-XTREME2(δεύτερη έκδοση της I-XTREME μηχανής, της πρώτης ροής), η οποία είναι γραμμένη σε C και στο σημείο αυτό θα πρέπει να αναφέρουμε ότι I-XTREME2 μπορεί να στηρίξει τα αποτελέσματα της και με μέσα ρεύματα, υπολογίζονται τα ρεύματα χειρότερης περίπτωσης(μέσα ή μέγιστα) για κάθε υποκύκλωμα. Μια ακόμη σημαντική διεργασία που πραγματοποιείται είναι η εξαγωγή (extract) της αντίστασης που παρουσιάζει το δίκτυο διανομής ισχύος, από αρχεία τύπου DEF(Design Exchange Format), τα οποία είναι αρχεία περιγραφής σχεδίασης σε φυσικό επίπεδο, σε μορφή δικτύου αντιστάσεων, σε. αρχείο spice. Το αρχείο αυτό μαζί με τα ρεύματα χειρότερης περίπτωσης που υπολογίστηκαν από τη μηχανή I-XTREME2 διοχετεύονται σε ένα IISPICE προσομοιωτή για την dc ανάλυση. Μετά την dc ανάλυση έχουμε μια εικόνα της πτώσης τάσης στο δίκτυο διανομής της ισχύος πάνω στους κόμβους όπου ακουμπάνε οι είσοδοι τροφοδοσίας των υποκυκλωμάτων της σχεδίασης.

Στην Εικόνα 10 που ακολουθεί, παρουσιάζεται ένα ολοκληρωμένο κύκλωμα πριν την επεξεργασία του από τη δεύτερη σχεδιαστική ροή. Το κόκκινο χρώμα, του οποίου η ένταση είναι ανάλογη του επιπέδου της τιμής της πτώσης τάσης πάνω στο δίκτυο διανομής ισχύος, παρατηρούμε ότι «ανοίγει» καθώς απομακρυνόμαστε από το σημείο του grid που παρουσιάζει τη μέγιστη πτώση τάσης.

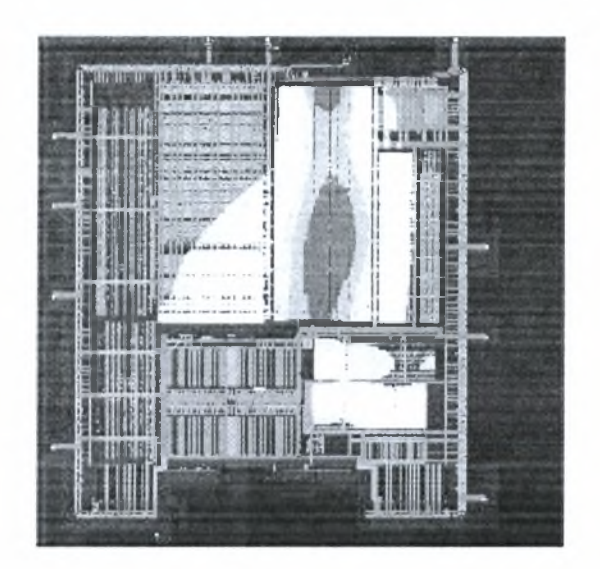

Εικόνα <sup>I</sup> 1. Chip πριν από τη βελτιστοποίησή των αγωγών του με βάση τα αποτελέσματα της δεύτερης ροής σχεδίασης.

Στη συνέχεια ακολουθεί ένα αναλυτικό διάγραμμα στο οποίο φαίνεται με λεπτομέρεια η ροή της πληροφορίας, μέσω αρχείων, ανάμεσα στα προγράμματα που αναπτύχθηκαν στα πλαίσια της διπλωματικής και στα βιομηχανικά εργαλεία που χρησιμοποιήθηκαν ώστε να υλοποιηθεί η επιθυμητή ροή σχεδίασης. Τα ορθογώνια με πορτοκαλί χρώμα στο φόντο αντιστοιχούν στα βιομηχανικά εργαλεία που χρησιμοποιήθηκαν. Το βασικό μαθηματικό εργαλείο της ροής, στατιστική μηχανή I-KXTREMT2 αναπαριστάται με χαρακτηριστικό κόκκινο χρώμα. Τα προγράμματα τα οποία έχουν γραφτεί σε γλώσσα μακροεντολών (scripting language) tel. έχουν κίτρινο φόντο. Το ορθογώνιο με μπλε χρώμα αντιστοιχεί στη μαθηματική διεργασία Convex Hull. Το ορθογώνιο με πράσινο χρώμα αντιστοιχεί στο πρόγραμμα SP Nets το οποίο είναι γραμμένο στη γλώσσα προγραμματισμού C++.Με βέλη χρώματος μπλε αναπαριστώνται οι έξοδο αρχεία) των προγραμμάτων οι οποίες χρησιμοποιούνται ως είσοδοι σε άλλο πρόγραμμα της ροής. Με βέλη χρώματος πράσινου αναπαριστώνται οι είσοδοι προγραμμάτων ή εργαλείων οι οποίες έχουν παραχθεί είτε από κάποιο βιομηχανικό εργαλείο σχεδίασης το οποίο δεν εμφανίζεται στο διάγραμμα είτε από τον ίδιο το σχεδιαστή. Οι λέξεις που εμφανίζονται με πορτοκαλί γράμματα μέσα σε παρενθέσεις πάνω στα πράσινα βέλη αποτελούν τις δυνατές εισόδους του κάθε προγράμματος ολογράφως. Ο τύπος(κατάληξη) κάθε αρχείου έχει χαρακτηριστικό κόκκινο χρώμα ενώ το σύμβολο || σηματοδοτεί τις εναλλακτικές επιλογές για ορισμένες εισόδους. Τέλος, μέσα σε αγκύλες περιέχονται τα αρχεία που γίνονται υποχρεωτικά include από το αρχείο έξω από τις αγκύλες.

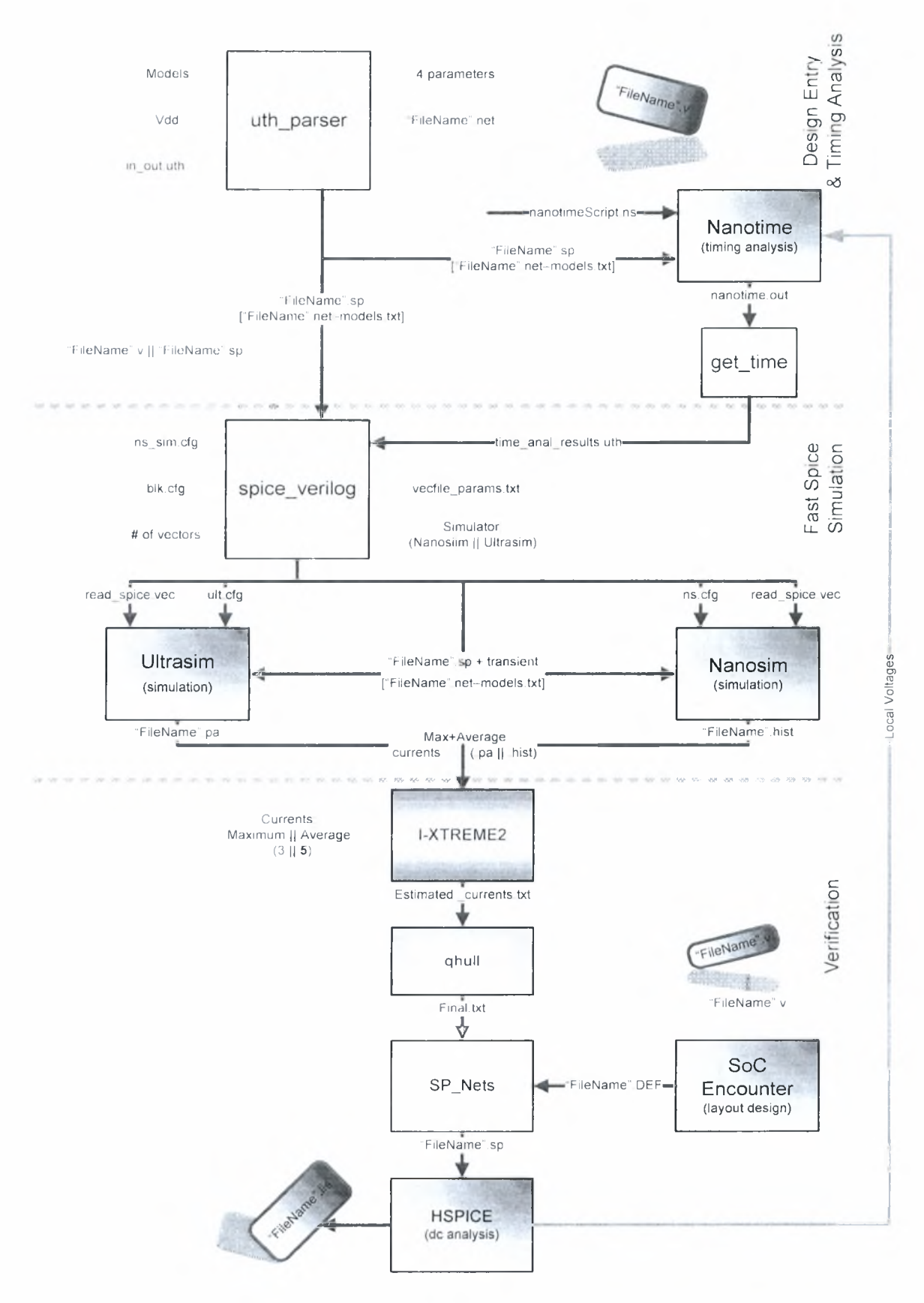

Στη συνέχεια της εργασίας αναλύονται τόσο τα προγράμματα που αναπτύχθηκαν κατά τη διάρκεια της διπλωματικής εργασίας όσο και οι είσοδοι και έξοδοι αυτών.

Το πρόγραμμα nth parser είναι ένα πρόγραμμα γραμμένο στη προγραμματιστική γλώσσα tel. Το πρώτο όρισμα που δίνεται ως είσοδος το πρόγραμμα είναι το αρχείο in out.nth. το οποίο περιέχει τις υψηλότερες ιεραρχικά εισόδους και εξόδους σχεδίασης ολοκληρωμένου τις οποίες δέχεται από αρχείο γραμμένο σε κάποια από τις γλώσσες περιγραφής σχεδίασης υλικού (vhdl. verilog) το οποίο περιγράφει τη σχεδίαση που μας ενδιαφέρει. Επιπλέον περιέχει το όνομα της υψηλότερης ιεραρχικά σχεδίασης καθώς και τις ονομασίες των δικτύων τροφοδοσίας και γείωσης. Το δεύτερο όρισμα του προγράμματος είναι το όνομα του αρχείου με την περιγραφή των τεχνολογικών μοντέλων που χρησιμοποιούνται στη σχεδίαση. Το όρισμα αυτό τοποθετείται ως card στο αρχείο τύπου spice που θα προκύψει με την ολοκλήρωση των διεργασιών που πραγματοποιεί το πρόγραμμα. Το τρίτο κατά σειρά όρισμα του προγράμματος, είναι το όνομα ενός αρχείου, το οποίο περιέχει τη σχεδίαση σε χαμηλότερο σχεδιαστικό επίπεδο, αυτό του τρόπου σύνδεσης μεταξύ των υποκυκλωμάτων. Το όρισμα αυτό δίνεται στη μορφή που ακολουθεί, TileName'\net και τοποθετείται και αυτό ως card στο αρχείο που προκύπτει. Το τέταρτο όρισμα είναι τιμή της τάσης τροφοδοσίας του κυκλώματος που μας ενδιαφέρει και δίνεται και αυτό ως ένα card στο αρχείο spice που θα προκύψει.

Οι έξοδοι του αρχείου nth\_parser είναι δύο αρχεία το pm.cfg και το 'TileName".sp . Το αρχείο "FileName".sp είναι ένα αρχείο τύπου spice το οποίο χρησιμοποιείται ως μια παράμετρος εισόδου στο πρόγραμμα Nanotime. Το αρχείο αυτό χρησιμοποιείται, με μια προσθήκη ενός ακόμη card μετά την ανάλυση χρονισμού, από επόμενο χρονικά πρόγραμμα στη ροή σχεδίασης και στη συνέχεια αυτής ως παράμετρος για επόμενη λειτουργία.

Στο βιομηχανικό εργαλείο Nanotime, το οποίο είναι ένα προϊόν της εταιρίας Synopsys και πραγματοποιεί την ανάλυση χρονισμού της σχεδίασης του ολοκληρωμένου δίνονται ως είσοδοι, όπως έχει ήδη αναφερθεί, τα αρχεία που δημιουργούνται από το πρόγραμμα uth parser. To nanotimeScript.ns αποτελεί το configuration file του εργαλείου, δηλαδή το αρχείο που ρυθμίζει τις παραμέτρους λειτουργίας του εργαλείου.

Το πρόγραμμα get time είναι γραμμένο σε scripting γλώσσα tel. Η διεργασία η οποία επιτελεί το πρόγραμμα αυτό είναι η διαπέραση του αρχείου εξόδου του εργαλείου Nanotime, το οποίο ονομάζεται nanotime.out και η εξαγωγή των αποτελεσμάτων χρονισμού από αυτό. Πιο συγκεκριμένα, βρίσκει μέσα στο αρχείο nanotime.out και αποθηκεύει σε μεταβλητές, την τιμή της καθυστέρησης που αντιστοιχεί στο μεγαλύτερο μονοπάτι της σχεδίασης του κυκλώματος που επεξεργαζόμαστε, καθώς και τη μονάδα χρόνου που αντιστοιχεί στην τιμή της καθυστέρησης αυτής. Στη συνέχεια δημιουργεί ένα αρχείο, το time anal results.uth στο οποίο τοποθετεί με συγκεκριμένη διάταξη τις δύο τιμές των μεταβλητών αυτών, ώστε να είναι εφικτή διαπέραση του στη συνέχεια του How από άλλο πρόγραμμα.

 $29 \mid$ 

Το πρόγραμμα spice verilog είναι και αυτό γραμμένο στη scripting γλώσσα tel. Το πρόγραμμα δημιουργεί τα κατάλληλα αρχεία εισόδου για τους προσομοιωτές. Nanosim της εταιρίας Synopsys και Ultrasim της εταιρίας Cadence. II παράμετρος εισόδου "FileName'fsp του προγράμματος είναι ένα αρχείο τύπου spice(.sp . .spi). Το αρχείο αυτό Οα αποτελεί το αρχείο περιγραφής του κυκλώματος που μελετάμε και επιθυμούμε να εισάγουμε στο ένα από τα δύο εργαλεία προσομοίωσης της επιλογής μας. Λυτό που ουσιαστικά κάνει το πρόγραμμα spice verilog με αυτή του την είσοδο, είναι αφού πρώτα υπολογίσει το συνολικό χρόνο που χρειάζεται η προσομοίωση σε επίπεδο χρόνου(transient simulation), η οποία θα πραγματοποιηθεί από τα εργαλεία που προαναφέραμε, για να ολοκληρωθεί να εισάγει την απαραίτητη εντολή για transient analysis, με τον αντίστοιχο χρόνο που υπολόγισε ως παράμετρο της. 11 εντολή εισάγεται στη κατάλληλη γραμμή του αρχείου που περιγράφει τη σχεδίαση μας. υπολογισμός του χρόνου προσομοίωσης γίνεται με τη χρήση δύο τύπων δεδομένων που αντλεί το πρόγραμμα από άλλες παραμέτρους εισόδου του.

H μια από αυτές τις δύο παραμέτρους είναι το αργείο time analys results.uth το οποίο περιέχει τα αποτελέσματα που μας ενδιαφέρουν από το output αρχείο που προέκυψε μετά την ανάλυση χρονισμού την οποία πραγματοποίησε το εργαλείο Nanotime.

11 δεύτερη παράμετρος την οποία χρησιμοποιεί το πρόγραμμα για τον υπολογισμό του συνολικού χρόνου προσομοίωσης της σχεδίασης είναι αριθμός των διανυσμάτων εισόδου(# of vectors), με τα οποία σχεδιαστής επιθυμεί να προσομοιώσει το κύκλωμα του.

11 είσοδος αυτή χρησιμοποιείται επίσης σε συνδυασμό με την είσοδο του δεύτερου αρχείου τύπου, είτε spice είτε verilog, με σκοπό την παραγωγή ενός νέου αρχείου που θα περιέχει τα τυχαία διανύσματα εισόδου τα οποία Οα χρησιμοποιηθούν για τη προσομοίωση της σχεδίασης που μελετάμε. Πιο αναλυτικά, το πρόγραμμα βρίσκει τα σήματα εισόδου της σχεδίασης είτε από αρχείο τύπου spice είτε από αρχείο τύπου verilog, ανάλογα με το ποιος τύπος αρχείου θα επιλεχτεί να δοθεί ως είσοδος στο πρόγραμμα από το σχεδιαστή. Στη συνέχεια, από τη στιγμή που το πρόγραμμα γνωρίζει τις εισόδους του κυκλώματος επομένως και τον αριθμό τους, δημιουργεί ένα αρχείο τύπου ,vec το οποίο χρησιμοποιείται ως είσοδος στα εργαλεία προσομοίωσης.

Το αρχείο αυτό περιέχει κάποιες χαρακτηριστικές τιμές, για κάθε καλώδιο της σχεδίασης που επεξεργαζόμαστε, σε πέντε βασικά πεδία του. Στο πρώτο πεδίο του αρχείου και μέσα σε μια γραμμή περιλαμβάνονται για κάθε ένα σήμα της σχεδίασης, εδώ είναι όλα είσοδοι, το radix του(η βάση απεικόνισης π.χ. οκταδικό, δεκαεξαδικό, δυαδικό). Στο δεύτερο πεδίο και πάλι μέσα σε μια γραμμή του αρχείου περιλαμβάνονται οι χαρακτηρισμοί των σημάτων του κυκλώματος(ΐο). που στη προκειμένη περίπτωση Οα είναι <sup>i</sup> αφού όλα τα σήματα όπως ήδη αναφέραμε είναι είσοδοι. Το τρίτο από τα πεδία περιλαμβάνει σε μια γραμμή το όνομά του κάθε σήματος εισόδου του κυκλώματος. Στο τέταρτο πεδίο του αρχείου περιλαμβάνεται το slope(κλίση του σήματος εισόδου) της προσομοίωσης, και αυτό σε μια ακριβώς γραμμή. Στο πέμπτο και τελευταίο πεδίο του αρχείου περιλαμβάνονται ο χρόνος στον οποίο εισάγεται(με

 $30 \mid$ 

βάση χη περίοδο) κάθε διάνυσμα εισόδου καθώς και τιμή του διανύσματος, ενώ κάθε ζεύγος των προαναφερθέντων τιμών πρέπει να περιλαμβάνεται σε μια ακριβώς γραμμή του αρχείου.

Στο σημείο αυτό θα πρέπει να κάνουμε δύο πολύ σημαντικές διευκρινίσεις. Η πρώτη διευκρίνιση είναι, πως εάν οι είσοδοι της σχεδίασης παρέχονται στο πρόγραμμα μέσω αρχείου τύπου spice, τότε τα διανύσματα εισόδου που Οα παραχΟούν Οα είναι σε δυαδική μορφή, δηλαδή ένα bit για κάθε σήμα εισόδου του κυκλώματος. Εάν όμως οι είσοδοι παρέχονται μέσω αρχείου τύπου verilog, τα διανύσματα εισόδου που Οα παραχΟούν Οα έχουν δεκαεξαδική μορφή, δηλαδή πολύ πιο συμπυκνωμένη μορφή, κάτι το οποίο συνεπάγεται και αισθητά μικρότερα σε μέγεθος παραγόμενα αρχεία. 11 δεύτερη διευκρίνιση που πρέπει να γίνει, είναι πως οι γραμμές στα αρχεία τύπου .vec που δημιουργούνται από το πρόγραμμα έχουν περιορισμό στο μέγιστο αριθμό χαρακτήρων από τους οποίους μπορούν να αποτελούνται. Το άνω αυτό όριο είναι ίσο με 1020 χαρακτήρες. Λυτό όμως δημιουργεί κάποιες εύλογες απορίες, όπως το τι γίνεται εάν οι είσοδοι του κυκλώματος είναι τόσες πολλές ώστε κατά τη συμπλήρωση κάθε ενός από τα τέσσερα πεδία να είμαστε αναγκασμένοι να ξεπερνάμε το άνω αυτό όριο. Στη περίπτωση αυτή προβλέπεται από το format του συγκεκριμένου τύπου αρχείων να τοποθετείται ο ειδικός χαρακτήρας backslash(\) στη γραμμή που συμπληρώνουμε την εκάστοτε δήλωση στο αρχείο και μετά να συνεχίζουμε τη δήλωση σε νέα γραμμή. Με αυτό το τρόπο το εργαλείο που διαβάζει το αρχείο τύπου .vec, όταν θα διαβάσει τον ειδικό χαρακτήρα backslash(\) θα καταλάβει ότι η νέα γραμμή που Οα διαβάσει αμέσως μετά. Οα ανήκει είτε στο ίδιο πεδίο, είτε στο ίδιο διάνυσμα εισόδου, ανάλογα με το σημείο στο αρχείο όπου διάβασε τον ειδικό αυτό χαρακτήρα.

Το τελευταίο από τα αρχεία που παράγει ως έξοδο του το πρόγραμμα spice veri log, είναι το configuration αρχείο)uIt.cfg . ns.cfg) για το εκάστοτε εργαλείο προσομοίωσης που Οα επιλέξει σχεδιαστής. To configuration αρχείο αποτελεί, ένα αρχείο ειδικού τύπου το οποίο περιλαμβάνει δηλώσεις ανάθεσης τιμών σε μεταβλητές που αφορούν τόσο τη προσομοίωση, όσο και το περιεχόμενο αλλά και τη διαμόρφωση του αρχείου εξόδου ("FileName".hist, "Τ ileName".pa) του εκάστοτε εργαλείου. Τέλος το αρχείο αυτό περιέχει την εντολή που δίνει την έναρξη, τη λήξη και την διάρκεια της περιόδου, καθώς και την ανάθεση στα blocks των εισόδων τροφοδοσίας τους.

Οι είσοδοι οι οποίες χρησιμοποιούνται υπό το πρόγραμμα για την παραγωγή της συγκεκριμένης εξόδου είναι τα αρχεία ns sim.cfg, blk.cfg καθώς και το εργαλείο προσομοίωσης(Nanosim/Ultrasim) στο οποίο επιθυμεί ο σχεδιαστής να πραγματοποιηθεί η προσομοίωση. Το πρώτο από τα αρχεία αυτά, το ns sim.cfg περιέχει τις μεταβλητές προσομοίωσης καθώς και τις τιμές τους, ενώ το δεύτερο αρχείο το blk.cfg περιέχει κάποια χαρακτηριστικά της σχεδίασης, όπως τα όΐοεέείυποκυκλο'ιματα) από τα οποία αποτελείται το κύκλωμα αλλά και το όνομα του δικτύου τροφοδοσίας. 11 επιλογή ενός από τους δύο προσομοιωτές πραγματοποιείται μέσω του αντίστοιχου στο διάγραμμα ροής, ορίσματος του προγράμματος, το Simulator όπου σχεδιαστής δίνει ολογράφως το όνομα του προσομοιωτή που επιθυμεί. Το ίδιο όρισμα χρησιμοποιείται όπως έγινε φανερό και προηγουμένως για τη παραγωγή του κατάλληλου configuration αρχείου για τον προσομοιωτή που επιλέγεται αλλά και

για τη μορφή των διανυσμάτων εισόδου στο αρχείο .vee που χρησιμοποιείται επίσης στη προσομοίωση.

Τα δύο εργαλεία με το πέρας της προσομοίωσης δίνουν το κάθε ένα από ένα αρχείο αναφοράς (output file), το εργαλείο Ultrasim της εταιρίας Cadence παράγει ένα αρχείο τύπου .pa ενώ το εργαλείο Nanosim της εταιρίας Synopsys παράγει αρχείο τύπου .hist.

Τα δύο αρχεία εξόδου των εργαλείων περιλαμβάνουν διάφορα δεδομένα, αυτά όμως τα οποία μας απασχολούν πραγματικά είναι οι τιμές των ρευμάτων που κατανάλωσαν τα blocks της σχεδίασης, τα οποία αναγράφονταν στα configuration αρχεία, για κάθε ένα από τα τυχαία διανύσματα εισόδου της προσομοίωσης. Τα ρεύματα που καταναλώθηκαν από τα blocks είναι απόρροια, όπως έχει αναλυθεί και στην εισαγωγή της παρούσης διπλωματικής εργασίας, της αλλαγής κατάστασης των πυλών εξαιτίας των διαφορετικών και πάντα τυχαίων διανυσμάτων εισόδου της προσομοίωσης.

Το εκάστοτε αρχείο εξόδου της προσομοίωσης (.pa , .hist) δίνεται στη συνέχεια ως είσοδο στο βασικό μαθηματικό εργαλείο της ροής σχεδίασης, τη στατιστική μηχανή ΙΕΧΤΕΜΕ οποία όπως έχουμε ήδη αναφέρει μπορεί να στηρίξει τα αποτελέσματα της και με μέσα ρεύματα. 11 στατιστική μηχανή πραγματοποιεί τις μαθηματικές πράξεις που απαιτούνται σύμφωνα με τη θεωρεία που βασίζεται στην EVT και παρουσιάστηκε συνοπτικά σε προηγούμενο κεφάλαιο. Το πρόγραμμα που αποτελεί τη στατιστική μηχανή IXTREME δέχεται ως όρισμα και έναν ακέραιο που μπορεί να είναι είτε <sup>3</sup> είτε <sup>5</sup> όπου αριθμός 3 είναι για να διαβάσει και να χρησιμοποιήσει στους υπολογισμούς τις τιμές της τρίτης στήλης του αρχείου εισόδου, την οποία βρίσκονται τα μέσα ρεύματα, ενώ 5 για να διαβάσει και να χρησιμοποιήσει τα μέγιστα ρεύματα τα οποία βρίσκονται στη πέμπτη στήλη του αρχείου εισόδου.

Στη συνέχεια η έξοδος της στατιστικής μηχανής γίνεται είσοδος στο πρόγραμμα qhull, το οποίο χρησιμοποιείται στη ροή σχεδίασης για τη βελτιστοποίησης της και δεν αποτελεί ένα υποχρεωτικό βήμα στην υλοποίηση της. Το πρόγραμμα αυτό υλοποιεί την αντίστοιχη μαθηματική θεωρεία. Convex Hull με σκοπό τη μείωση του αριθμού των ρευμάτων που προκύπτουν από τη στατιστική μηχανή IEXTREME. II μείωση αυτή δεν επηρεάζει ποιοτικά τα αποτελέσματα της στατιστικής μηχανής.

Στο σημείο αυτό της ροής σχεδίασης πραγματοποιείται μια παράλληλη διεργασία με τη χρήση του βιομηχανικού εργαλείου SocEncounter. Το εργαλείο αυτό χρησιμοποιείται με σκοπό τη σχεδίαση του δικτύου διανομής ισχύος σε περιγραφή φυσικού επιπέδου. Στο εργαλείο, εισάγουμε τη σχεδίαση (αρχεία τύπου verilog) που επεξεργαζόμαστε, επιλέγουμε την τεχνολογία και τους κανόνες σχεδίασης στη συνέχεια «τρέχουμε» ένα script που περιγράφει(μέταλλα, πλάτη, spacing, αριθμός γραμμών μετάλλου) τη σχεδίαση του power grid που ζητάμε. Το επόμενο βήμα, αφού το εργαλείο δημιουργήσει και αναπαραστήσει γραφικά το grid είναι να «σώσουμε» τη σχεδίαση σε ένα αρχείο τύπου .01 (Design Exchange Format) το οποίο περιγράφει με συγκεκριμένο format σε φυσικό επίπεδο το δίκτυο διανομής ισχύος.

 $32$  |  $\blacksquare$ 

To πρόγραμμα SP Nets της ροής σχεδίασης είναι γραμμένο σε προγραμματιστική γλώσσα C++ και πραγματοποιεί, τρεις βασικές διεργασίες. Η πρώτη από τις διεργασίες αυτές είναι η διαπέραση και αναγνώριση των πεδίων, του αρχείου .DEF, τα οποία περιγράφουν το δίκτυο διανομής ισχύος σε φυσικό επίπεδο. Το δίκτυο διανομής ισχύος περιγράφεται στο τμήμα SPECIALNETS του αρχείου .DEF. το οποίο έχει καθορισμένη δομή και περιλαμβάνει συγκεκριμένα πεδία που αφορούν τόσο τα χαρακτηριστικά μεγέΟη(πλάτος, τύπος μετάλλου κ.ά) όσο και τα γεωμετρικά χαρακτηριστικά(συντεταγμένες στο επίπεδο, γωνία μετάλλου κ.ά) αλλά και το τρόπο σύνδεση των μετάλλων του. Αφού αναγνωρίσει τα πεδία του τμήματος SPECIALNETS το πρόγραμμα δημιουργεί στη μνήμη τις κατάλληλες δυναμικές δομές με τα χαρακτηριστικά του δικτύου. 11 δεύτερη διεργασία που πραγματοποιεί το πρόγραμμα είναι μετά την επεξεργασία των δομών που δημιουργήθηκαν, να εκτελέσει μια ρουτίνα η οποία μετατρέπει τη περιγραφή, φυσικού επιπέδου, του δικτύου διανομής ισχύος που αποτελεί ένα πλέγμα μετάλλων, κατά βάση δύο επιπέδων, σε μια περιγραφή πλέγματος από γραμμικές (ωμικές) αντιστάσεις. Λυτό που κάνει στην πραγματικότητα το πρόγραμμα είναι η εξαγωγή(extraction) των αντιστάσεων που παρουσιάζουν τα μέταλλα τα οποία συνθέτουν το δίκτυο διανομής ισχύος. Για την εξαγωγή των αντιστάσεων υπολογίζεται το μήκος(length) κάθε αγωγού, ενώ το πλάτος(width) του θεωρείται γνωστό από τη στιγμή που δίνεται από το αρχείο τύπου .DEF ως ένα από τα χαρακτηριστικά του στοιχεία. Τέλος η ειδική αντίσταση φύλλου R<sub>sh</sub> των αγωγών θεωρείται δεδομένη από τη τεχνολογία στην οποία έχει υλοποιηθεί η σχεδίαση. Η μοντελοποίηση αυτή του δικτύου διανομής ισχύος ως ένα πλέγμα από γραμμικές αντιστάσεις, για να μπορέσει να χρησιμοποιηθεί στο επόμενο βήμα της σχεδιαστικής ροής μετατρέπεται σε ένα αρχείο τύπου spice. <sup>1</sup> <sup>i</sup> τελευταία διεργασία την οποία πραγματοποιεί το πρόγραμμα SP Nets είναι η εισαγωγή των ρευμάτων εξόδου του προγράμματος qhull ή απευθείας των ρευμάτων εξόδου της στατιστικής μηχανής IXTREME, αφού όπως αναφέραμε η χρήση του προγράμματος qhull στο flow είναι προαιρετική, στο spice αρχείο που δημιουργεί. Η είσοδος των ρευμάτων στο αρχείο αυτό πραγματοποιείται με τη χρήση ενός πίνακα, κατάλληλης μορφής για το συγκεκριμένο τύπο αρχείων, ώστε να επιτευχθεί με είσοδο ενός μόνο αρχείου στο εργαλείο, πολλαπλή προσομοίωση του κυκλώματος. Για τη σωστή προσομοίωση του κυκλώματος, το πρόγραμμα μοντελοποιεί τα blocks ως καταβόθρες ρεύματος)πηγές ρεύματος συνδεδεμένες στη γείωση) με τιμές για κάθε προσομοίωση τις αντίστοιχες τιμές του πίνακα ρευμάτων που αναφέραμε προηγουμένως. Οι πηγές ρεύματος επομένως είναι ίσες σε αριθμό με τον αριθμό των blocks του κυκλώματος. Οι πηγές ρεύματος συνδέονται σε τυχαίους κόμβους πάνω στο πλέγμα του δικτύου διανομής ισχύος. Για να είναι το τελικό κύκλωμα που δημιουργείται στο αρχείο spice πλήρες, θα πρέπει σε κάποιους κόμβους του πλέγματος αντιστάσεων να εφαρμοστούν πηγές τάσης. Οι πηγές αυτές στη πραγματικότητα θα μοντελοποιούν τα σημεία στο πραγματικό δίκτυο διανομής ισχύος όπου εφαρμόζουν οι εξωτερικές τροφοδοσίες του ολοκληρωμένου κυκλώματος, με βάση τη τεχνολογία C4. δηλαδή σε οποιοδήποτε κόμβο(και εσωτερικό) του δικτύου. ΓΙ επιλογή των κόμβων που θα συνδεθούν και αυτές οι πηγές γίνεται με τυχαίο τρόπο.

Το τελικό βήμα πριν την ολοκλήρωση της ροής σχεδίασης είναι η είσοδος του αρχείου spice στο εργαλείο HSPICE, το οποίο αποτελεί ένα προσομοιωτή, με σκοπό να πάρουμε τα τελικά αποτελέσματα τα οποία θα περιλαμβάνονται στο αρχείο εξόδου του εργαλείου. Το αρχείο εξόδου του εργαλείου HSPICE αναφέρει τη τάση πάνω σε κάθε κόμβο στον οποίο εφαρμόζει η αντίστοιχη πηγή ρεύματος στο spice αρχείο για κάθε set τιμών των πηγών ρευμάτων.

<sup>I</sup> Ιροκειμένου να ολοκληρωθεί κύκλος επαλήθευσης του κυκλώματος και να βρεθεί πραγματική καθυστέρηση (το πραγματικό critical path) του ολοκληρωμένου, παίρνουμε τις τάσεις πάνω απο κάθε υποκύκλωμα και τις εφαρμόζουμε τώρα μέσα απο το nanotimeScript.ns στη S'l'A. Με το τέλος της προσομοίωσης παρατηρούμε οτι το critical path μπορεί να είναι διαφορετικό απο ότι ήταν στην προηγούμενη STA !

Στη συνέχεια ακολουθεί η Εικόνα I I η οποία εμφανίζει το chip της Εικόνας 10 μετά τη διαπλάτυνση των αγωγών του δικτύου τροφοδοσίας με βάση τα αποτελέσματα της δεύτερης ροής σχεδίασης για τη πτώση τάσης πάνω στο δίκτυο διανομής ισχύος του.

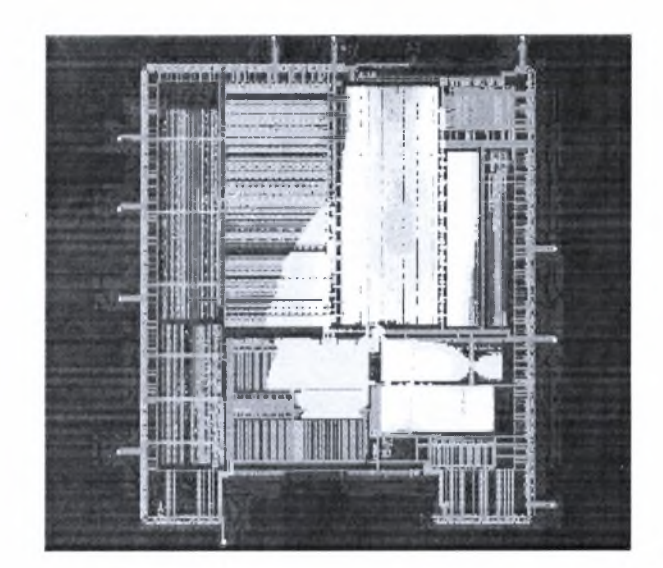

**Εικόνα 12.** Chip μετά από τη βελτιστοποίησή των αγωγών του με βάση τα αποτελέσματα της 2<sup>ης</sup> ροής.

# <span id="page-35-0"></span>Αποτελέσματα Προσομοιώσεων

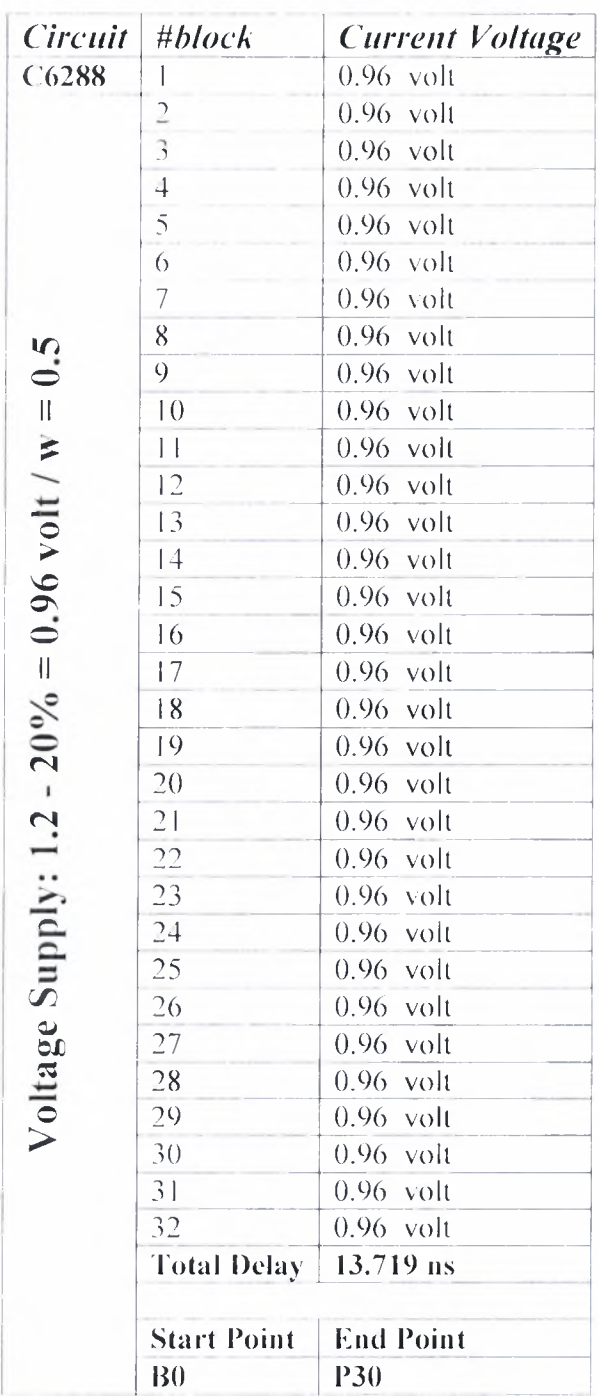

Institutional Repository - Library & Information Centre - University of Thessaly 04/06/2024 20:12:55 EEST - 3.142.249.49

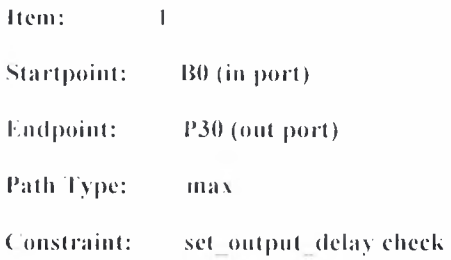

#### Rail Final

Path Iner Adjust Voltage Voltage NT Point

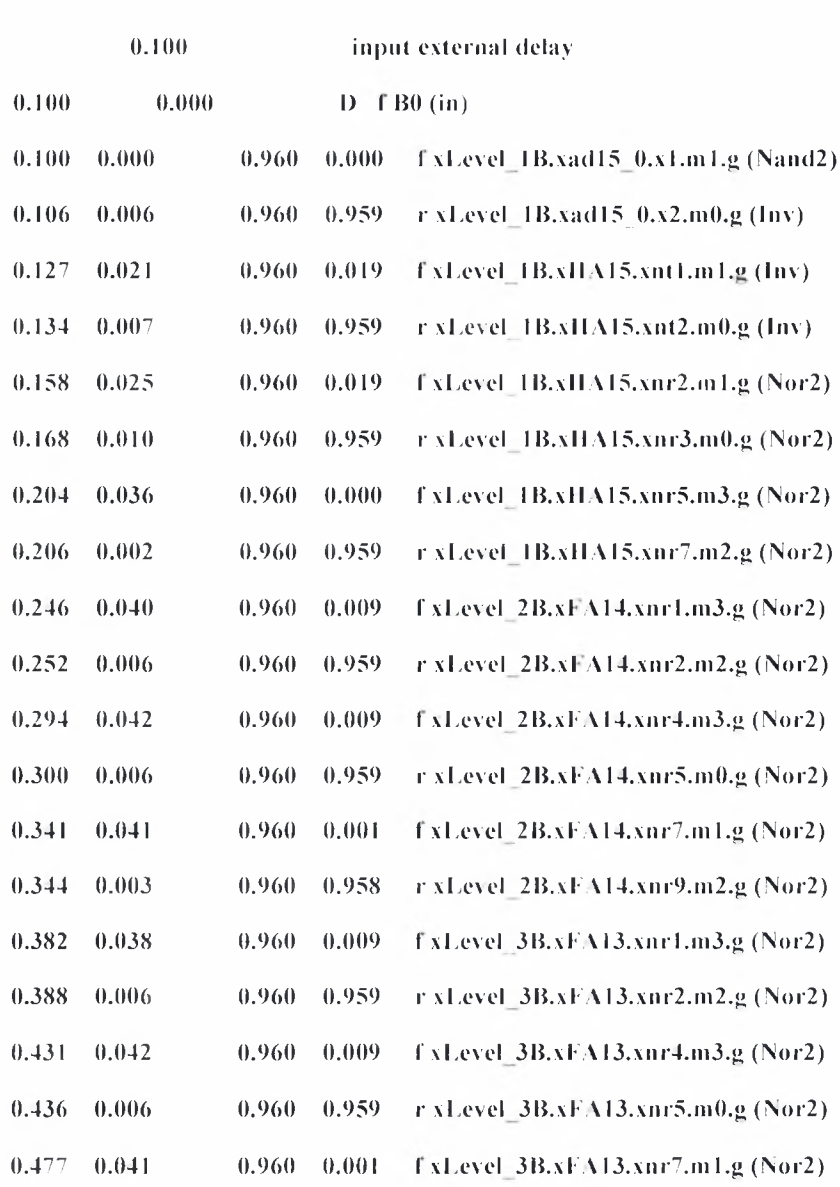

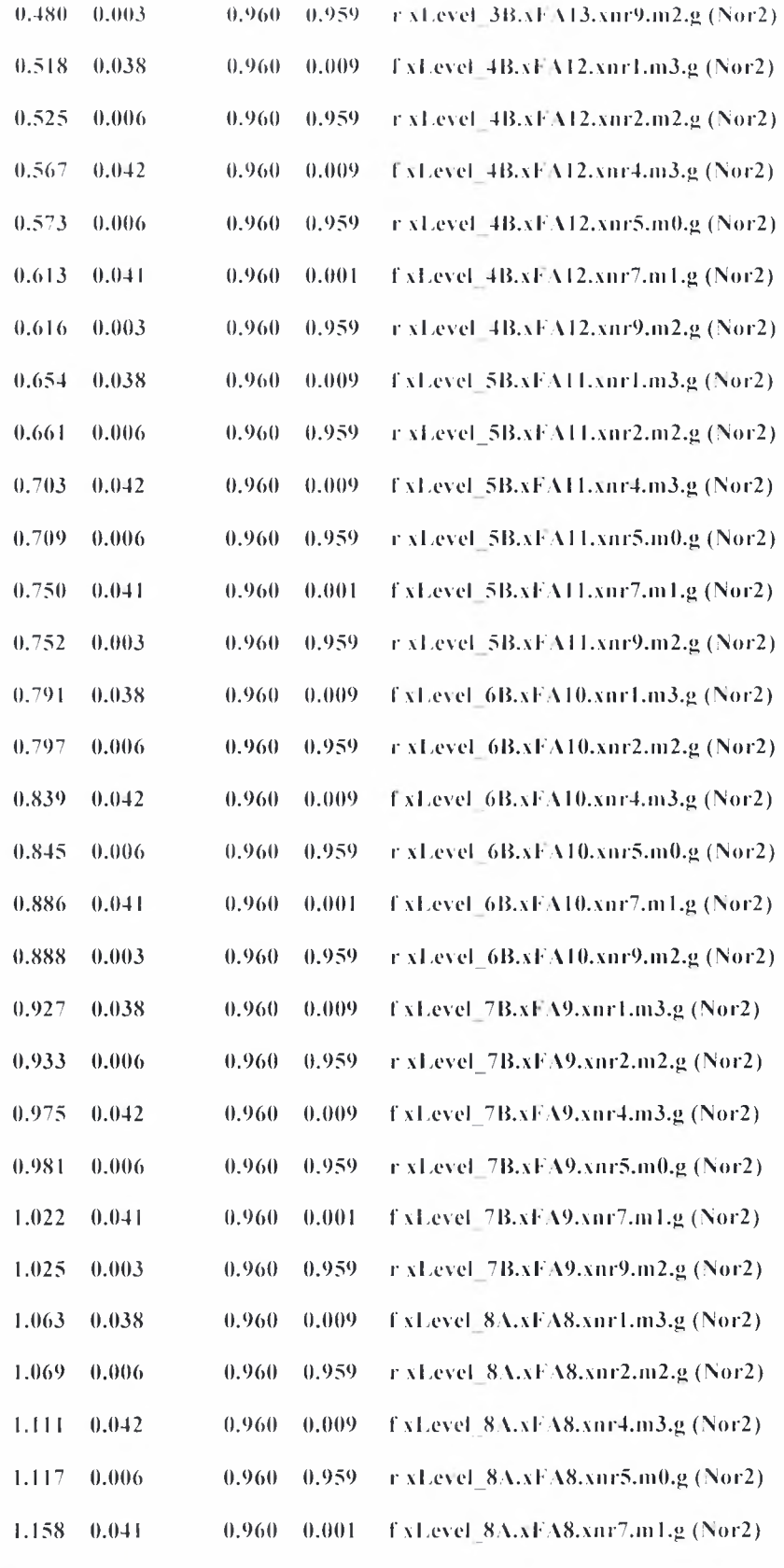

 $37 | P = 0$ 

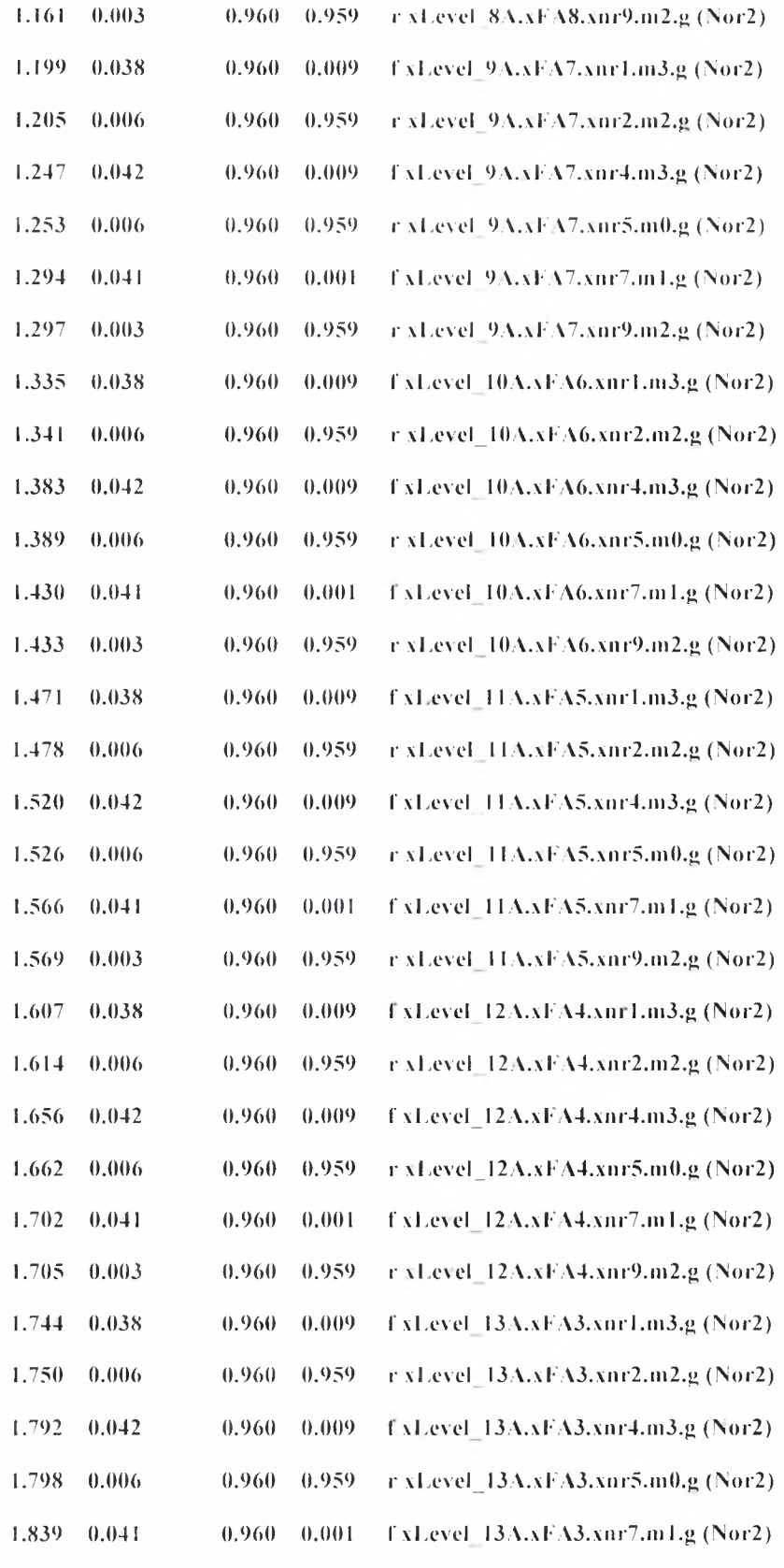

38 | | | | |

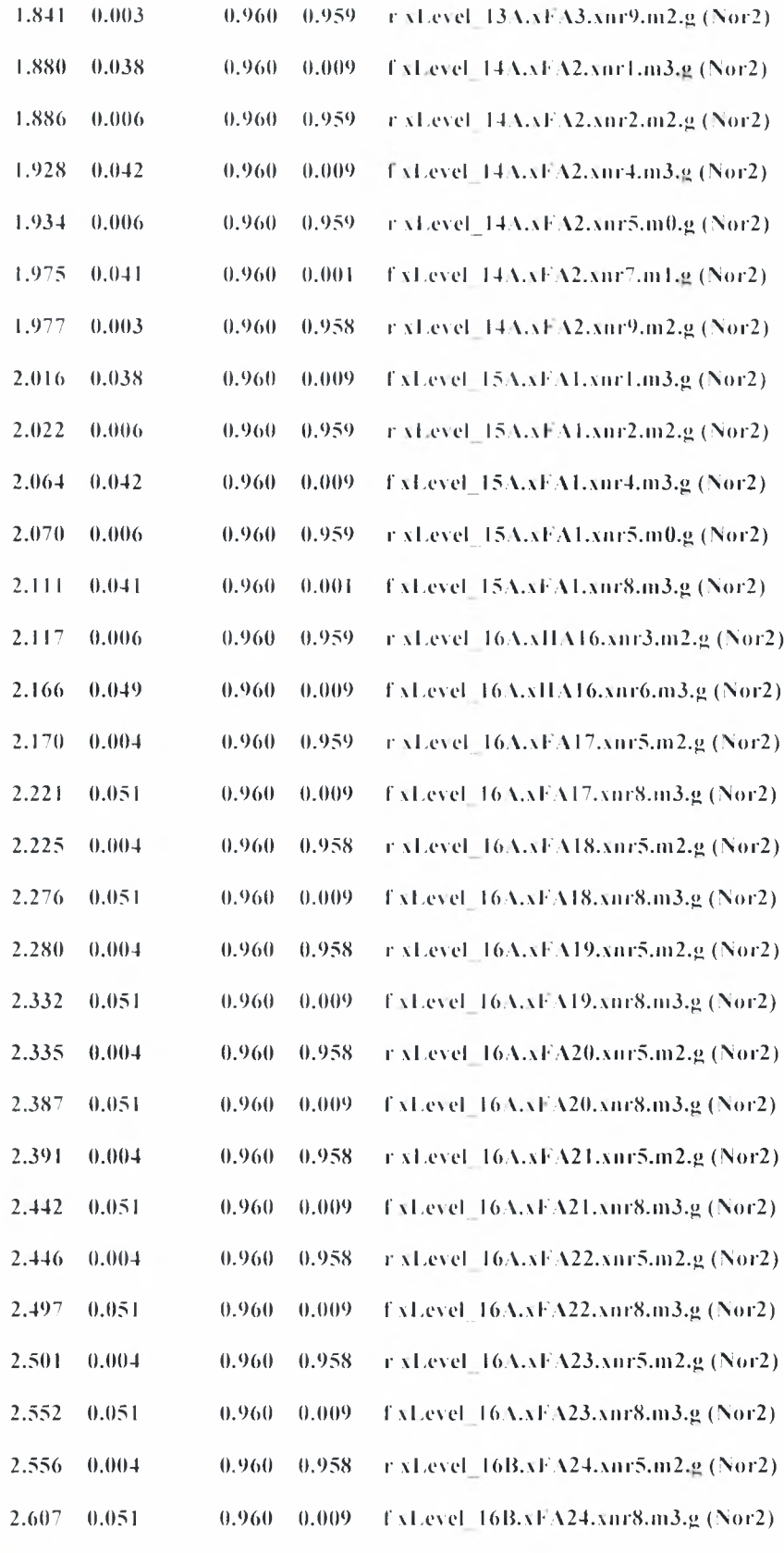

 $39 \mid$ 

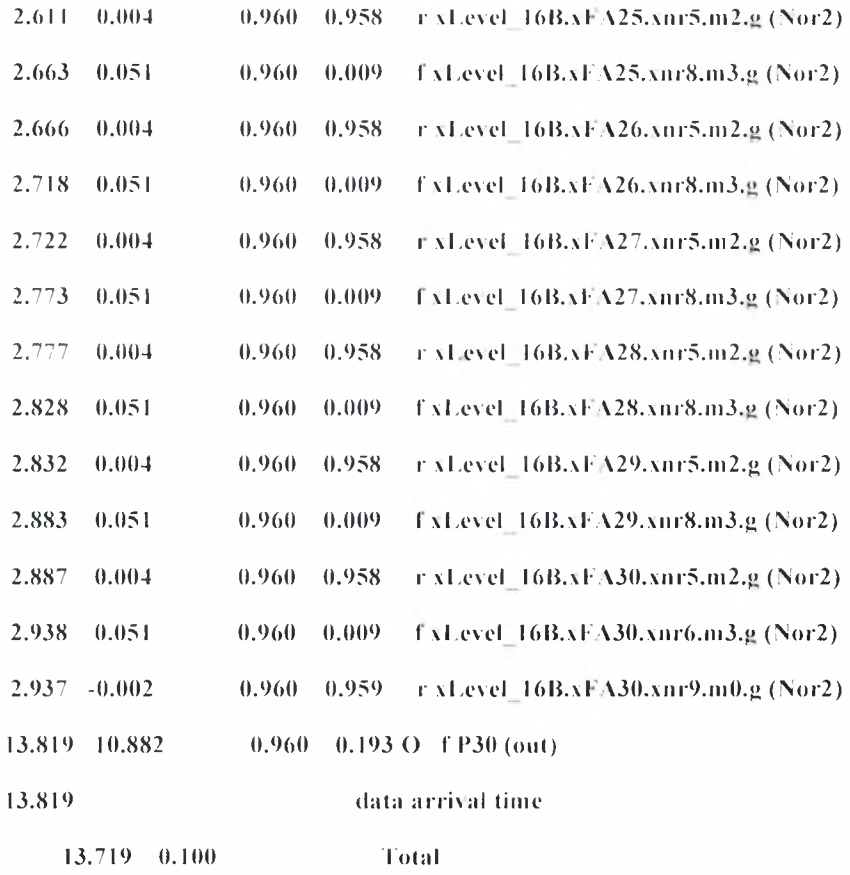

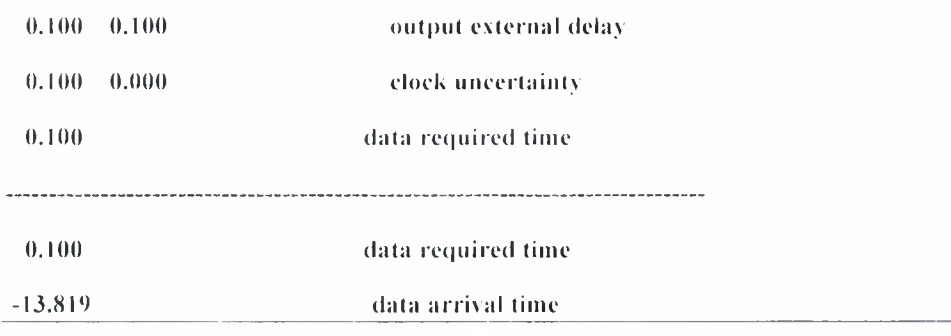

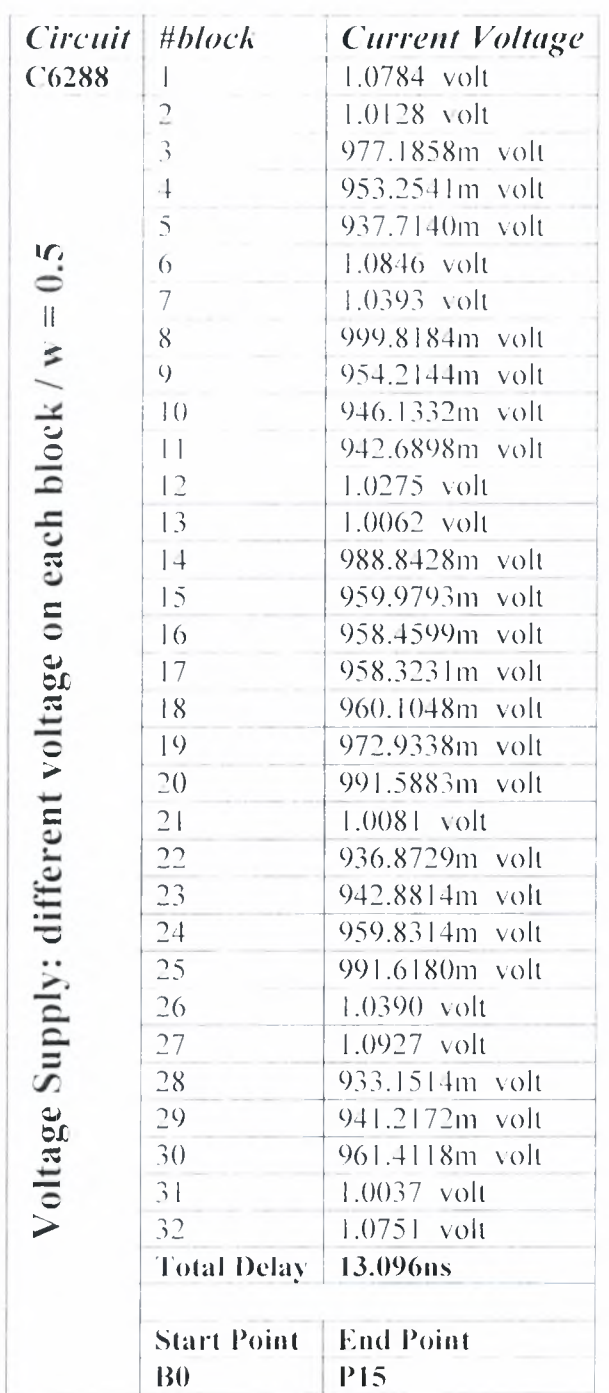

Item:

I

41 <sup>I</sup>

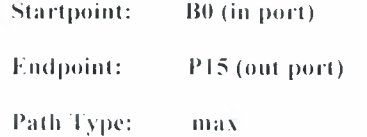

Constraint: set output delay check

#### Kail Final

Path liter Adjust Voltage Voltage NT Point

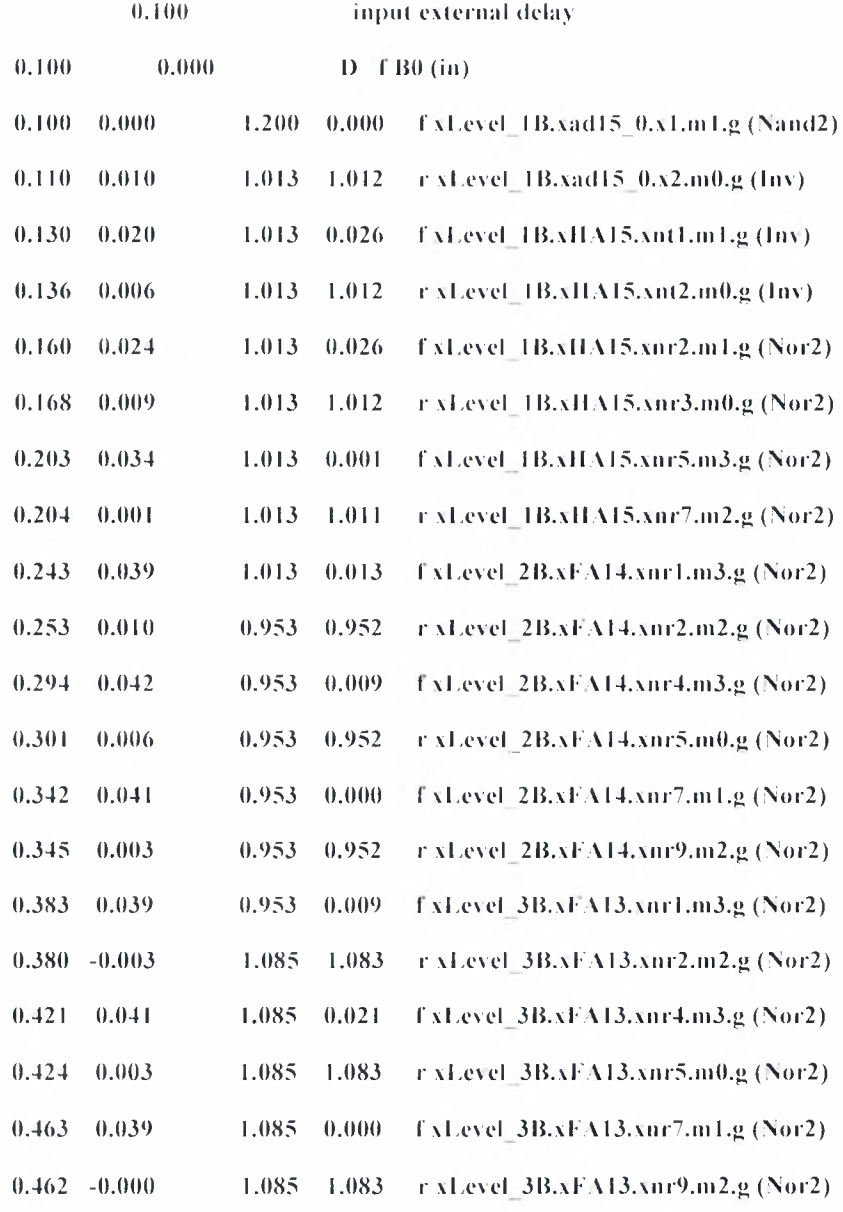

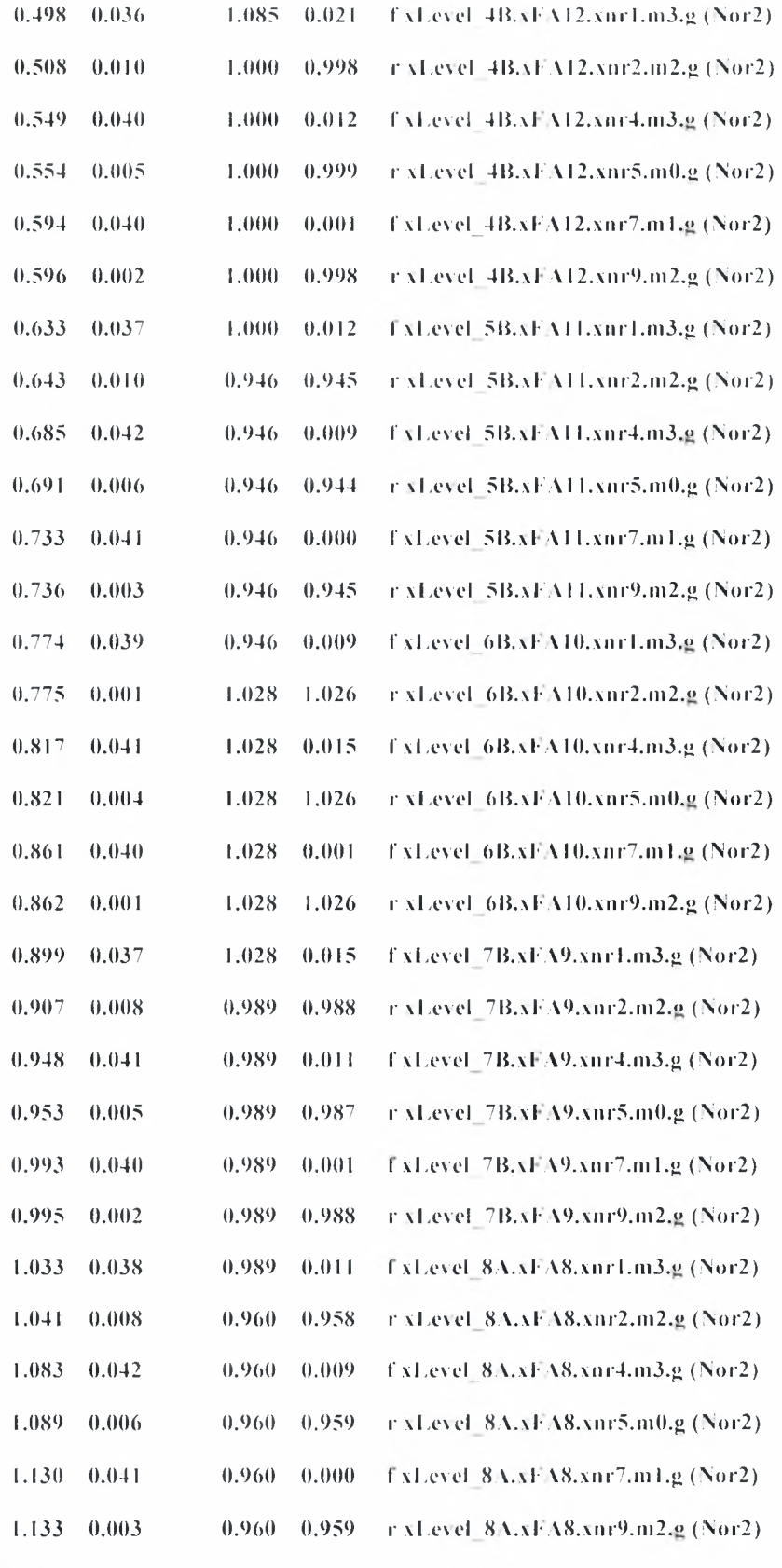

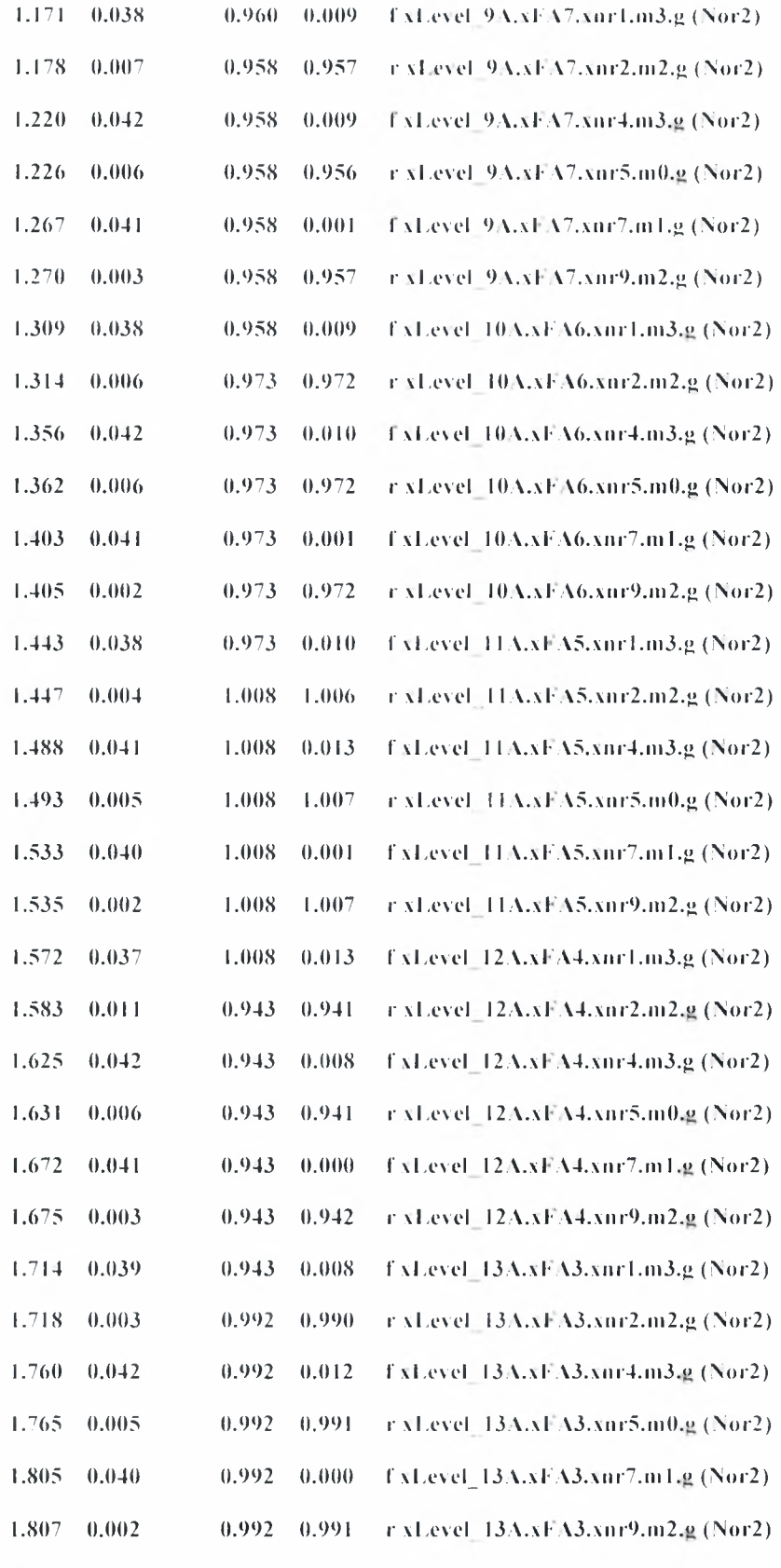

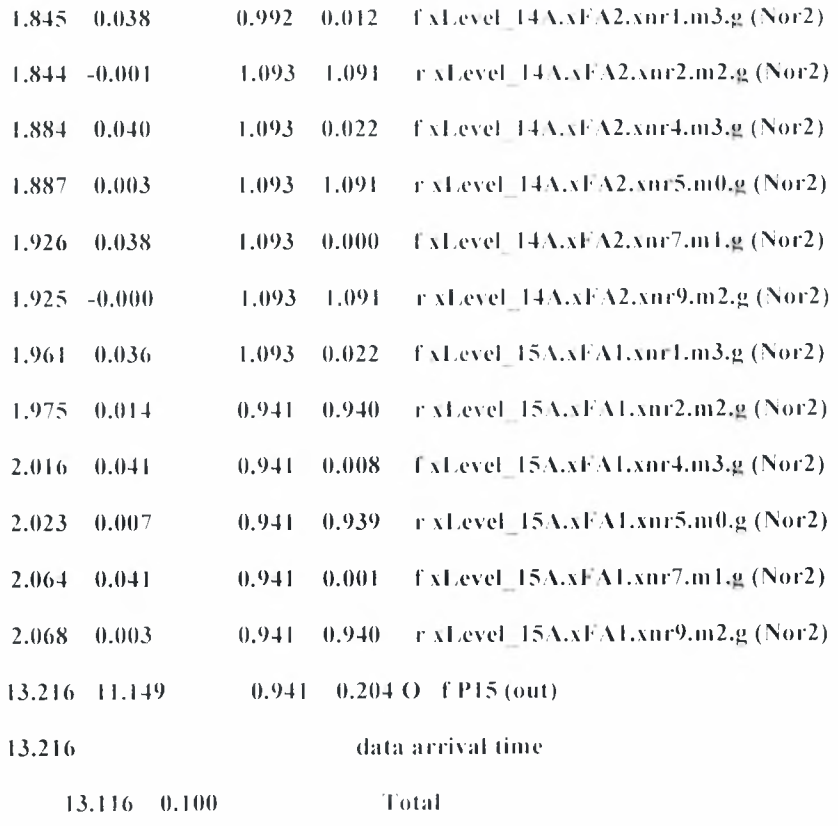

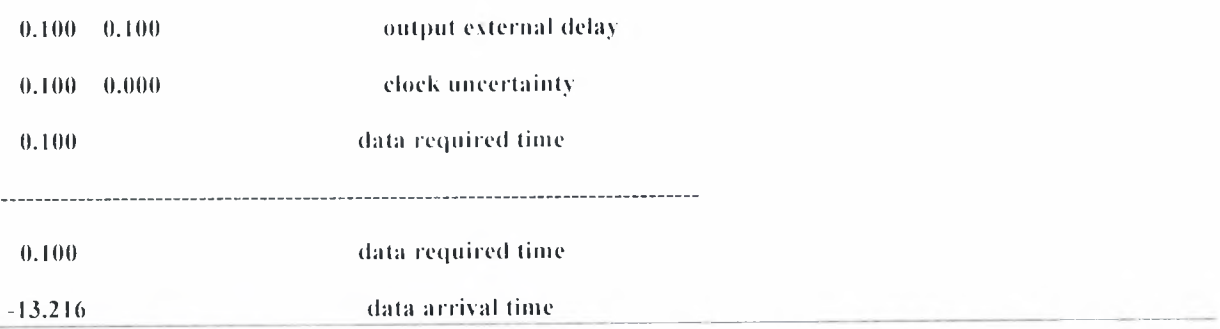

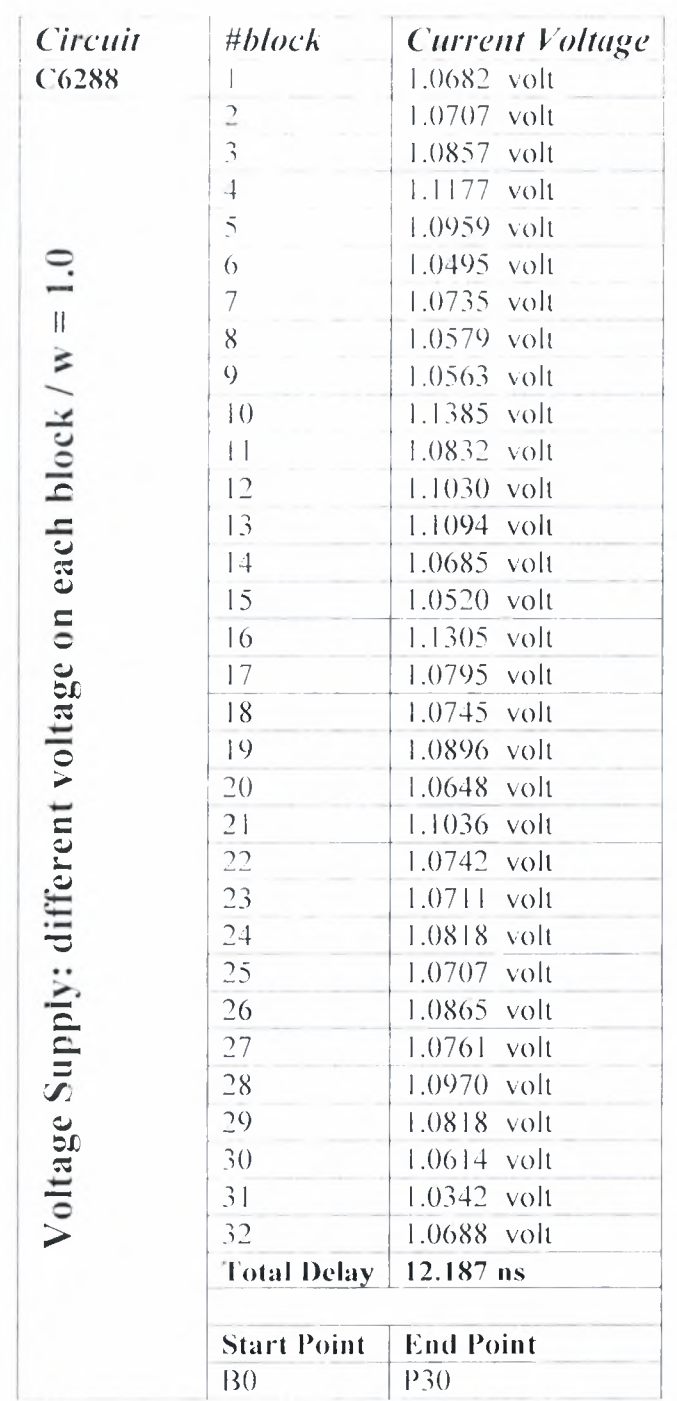

46 <sup>I</sup>

Institutional Repository - Library & Information Centre - University of Thessaly 04/06/2024 20:12:55 EEST - 3.142.249.49

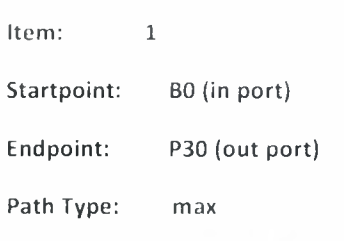

Constraint: set\_output\_delay check

#### Rail Final

Path Incr Adjust Voltage Voltage NT Point

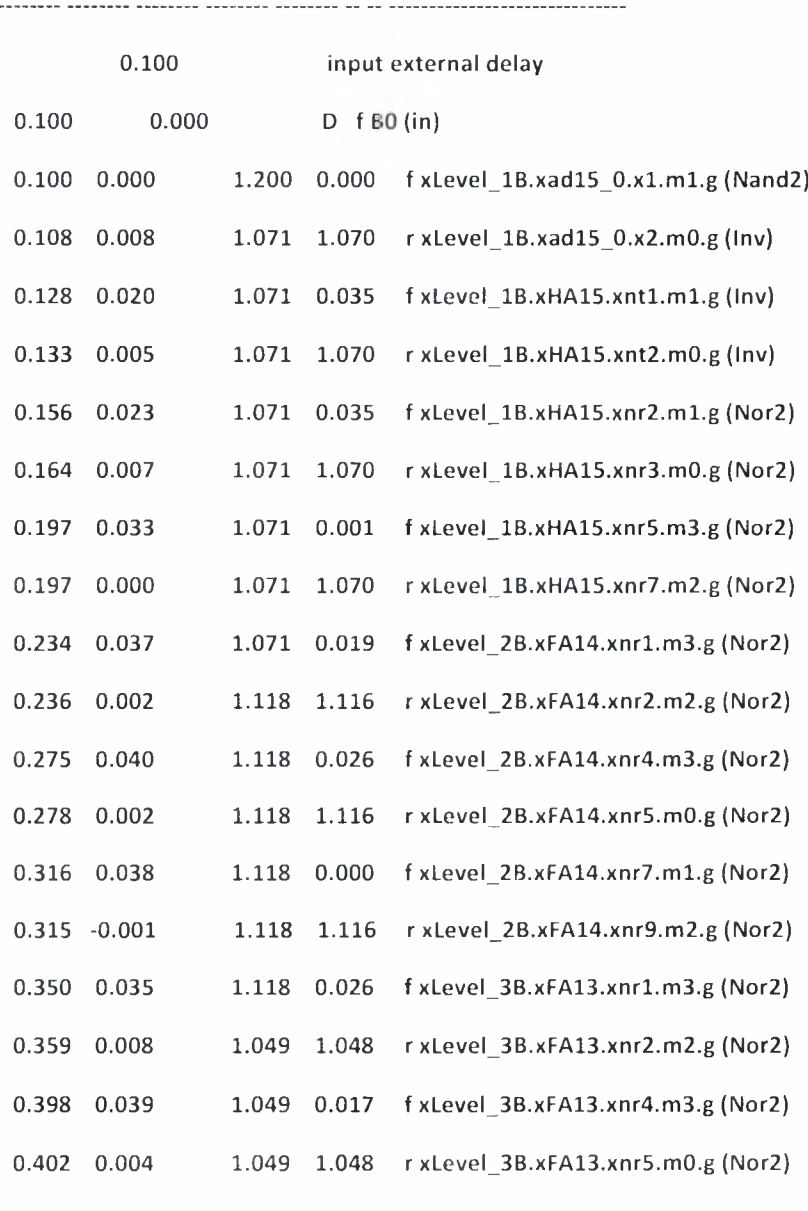

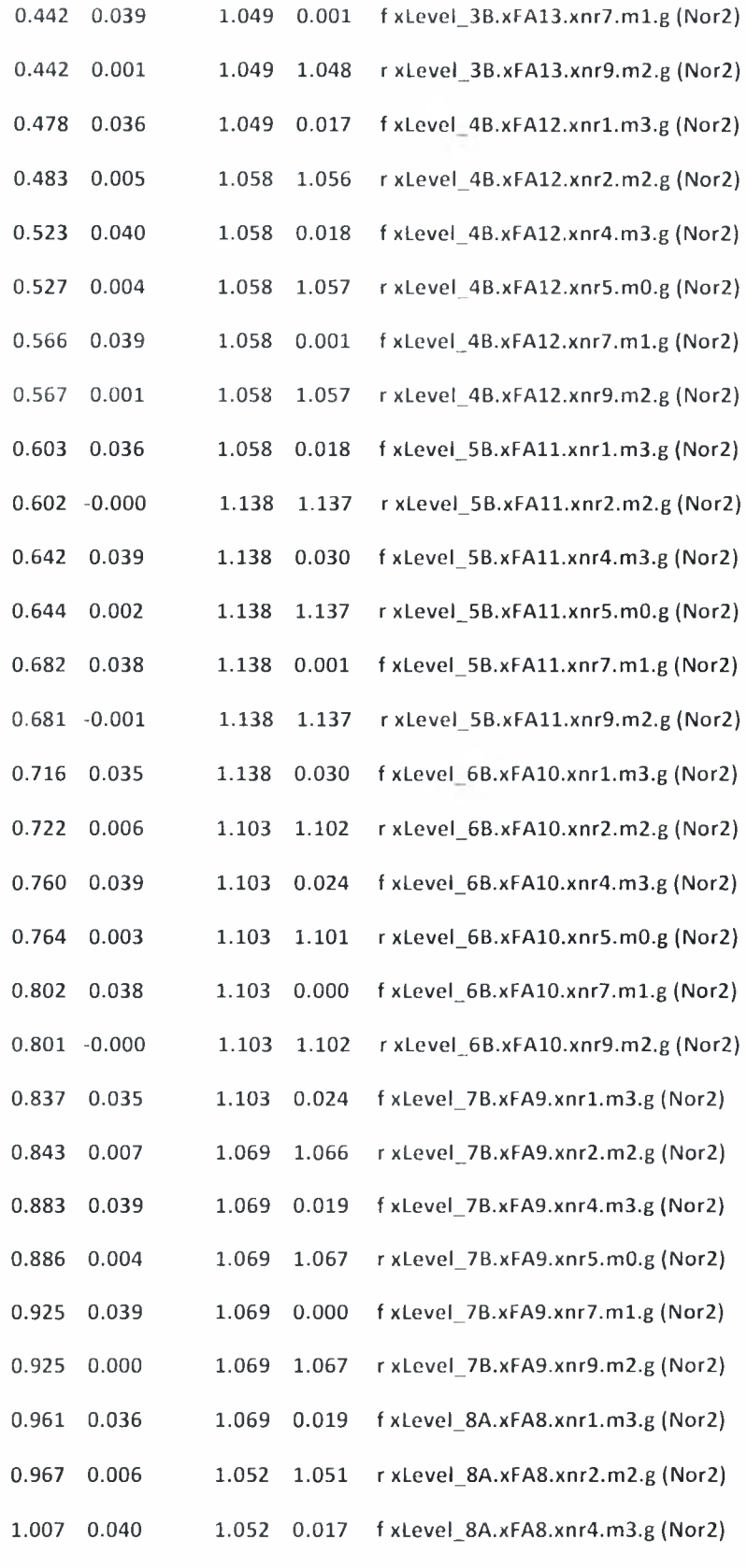

 $\mathcal{L} = \{ \mathcal{L}_1, \mathcal{L}_2, \ldots \}$ 

48 |

Institutional Repository - Library & Information Centre - University of Thessaly 04/06/2024 20:12:55 EEST - 3.142.249.49

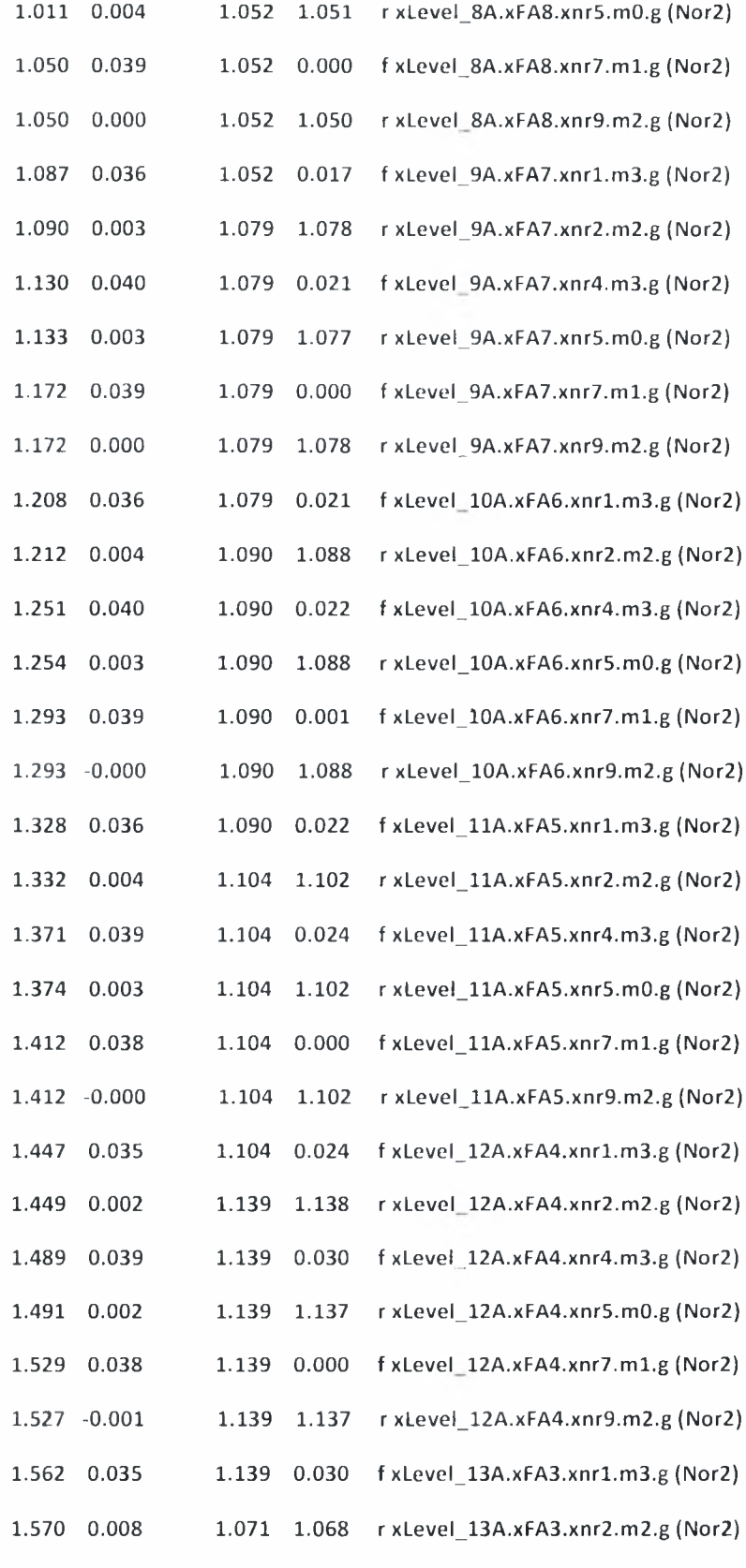

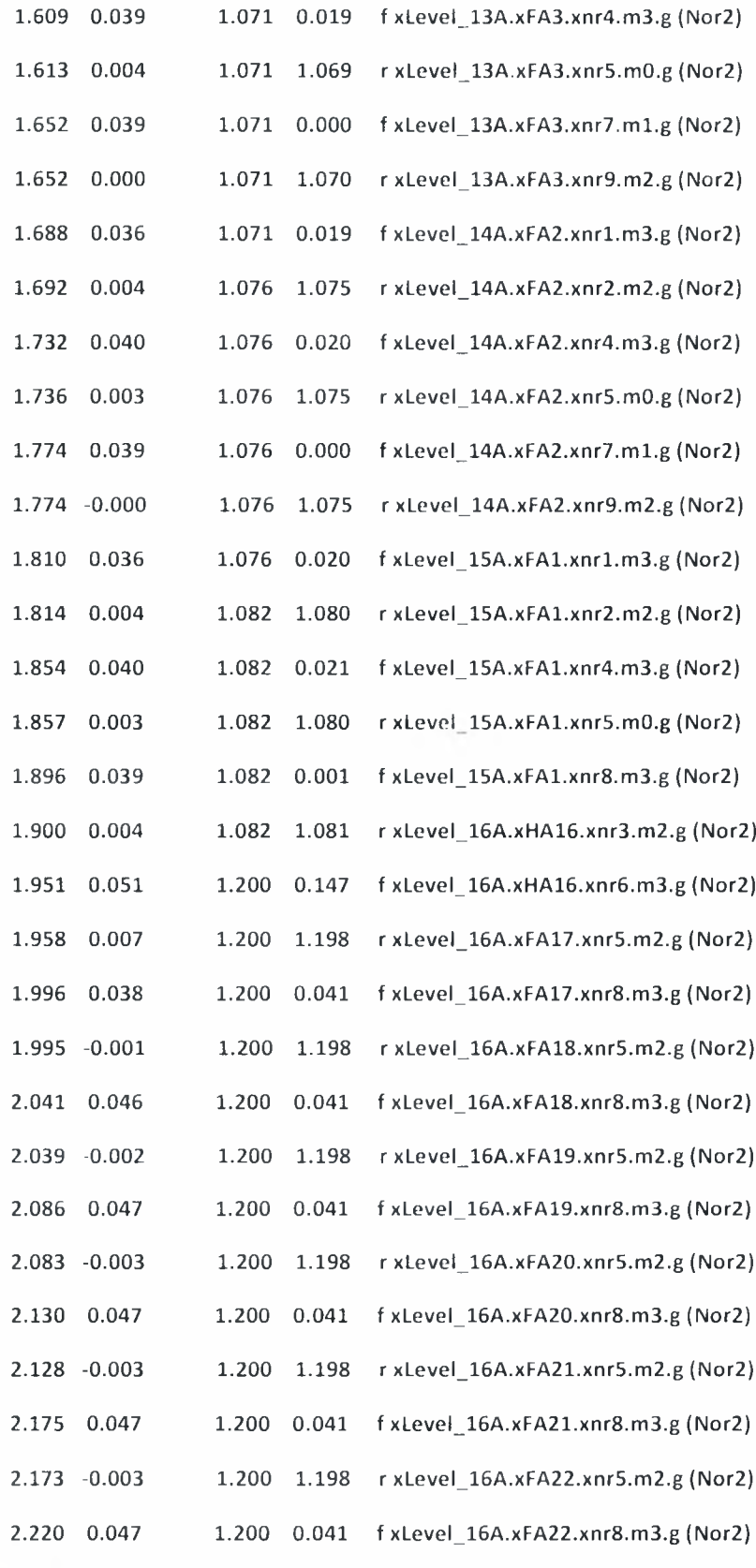

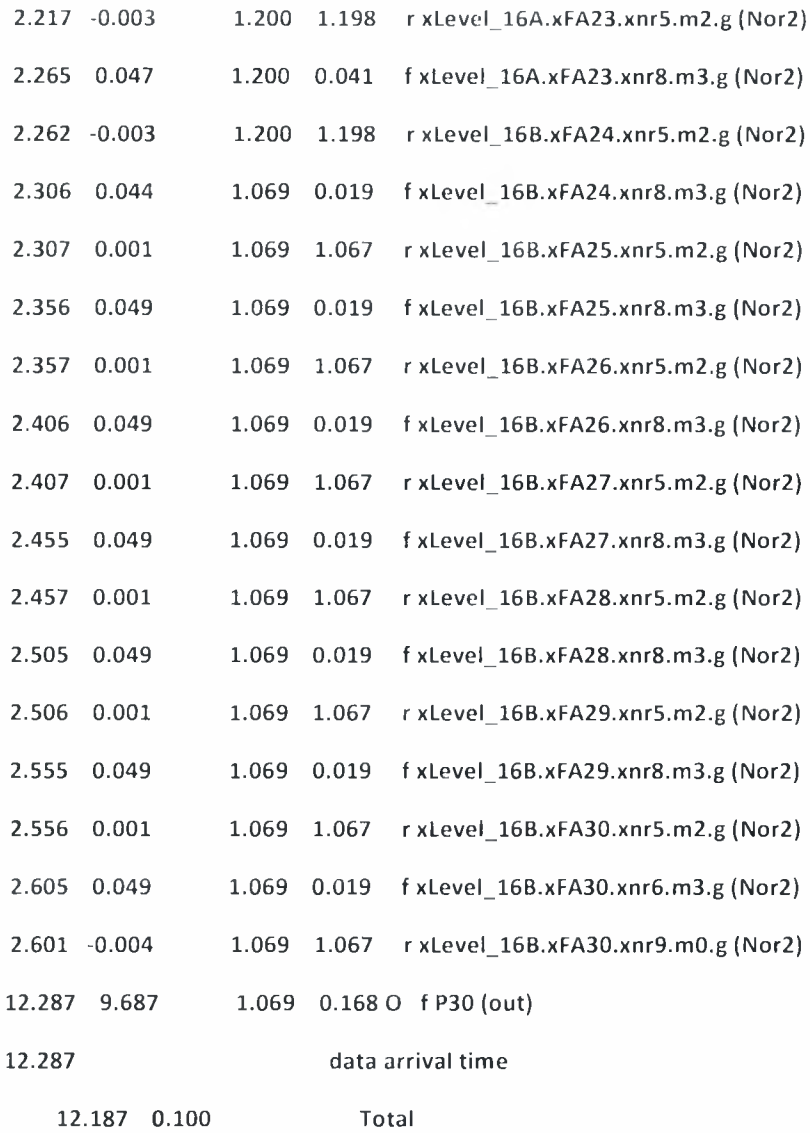

the con-

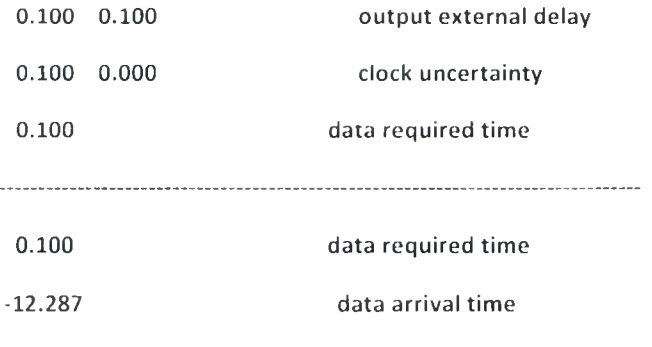

## Βιβλιογραφία

#### Papers

|1|. Nestoras Evmorfopoulos, Dimitris Karampatzakis and Gcorgios Stamoulis, "Precise Identification of the Worst-Case Voltage Drop Conditions in Power Grid Verification".

|2|. D. lilaauw. K. Panda, and R. Chaudhry. "Design and analysis of power distribution networks", in A. Chandrakasan, W. Bowhill, and F. Fox (eds.), *Design of High-Performance Microprocessor Circuits, IEEE Press, 2001.* 

|3|. S. S. Sapatnckar. Ilaihua Su. "Analysis and optimization of power grids". IHEF Design & Test of Computers, 2003.

141. H. Royden. *Real Analysis. 3rd eel..* Prentice-Mall. 1988.

151. J. Galambos. "The asymptotic theory of extreme order statistics". 2nd ed, Krieger, 1987.

[6]. N. Evmorfopoulos, G. Stamoulis, and J. Avaritsiotis, "A Monte Carlo approach for maximum power estimation based on extreme value theory". *IEEE Trans. Computer-Aided Design,* vol. <sup>2</sup> I. pp. <sup>4</sup> 15-432. 2002.

Π- A. Hill. C. <sup>I</sup> eng, and S. Kang. "Simulation-based maximum power estimation", *IEEE Ini. Symp. Circuits and Systems.* 1996.

181. Q. Wu, Q. Qiu, and M. Pedram, "Estimation of peak power dissipation in VLSI circuits using the limiting distributions of extreme order statistics". *IEEE Trans. CSompuler-Aided Design,* vol. 20. pp. 942-956, 2001.

[9|. E. Pillage. R. Rohrcr, and C. Visweswariah. "Electronic and system simulation methods", McGraw-Hill. 1995.

|1<>I D. P. Karampatzakis. N. E. Evmorfopoulos and CE I. Stamoulis, "A statistically-based engine for p/g network optimization". *IEEE/PRIME.* 2005.

#### Βιβλία / Εγχειρίδια

#### $52 \mid$

- |11|. Synopsys Insight : "A practical Methodology Calculates IR Drop Targets for SoCs".
- 1121. Synopsys : "Encounter User Guide".
- 1131. Synopsys : "Nanosim User Ciuide".
- 1141. Synopsys : "Pathmill User Guide".
- |15|. Cadence : "Ultrasim User Guide".
- <sup>116</sup> . Ctdence : "SKIl.l. <sup>l</sup> anguage User Ciuide".
- 117]. Cadence : "OCEAN Reference".
- [18]. Cadence : Virtuoso® Parameterized Cell Reference.
- 1191. Cadence® Design Framework Functions Reference.
- 120]. Cadence : "SKILL Language Reference".
- [211. Cadence : "Custom Layout SKILL functions Reference".

122]. Cadence : "Technology f ile and Display Resource file SKILL Reference Manual".

1231. John K. Ousterhout Computer Science Division Department of Electrical Engineering and Computer Sciences University of California Berkeley. CA 94720 : "Tel and the Tk Toolkit".

- 1241. Charles Todd : ""Tcl/Tk Electronic Reference".
- [25]. N. H. WESTE, K. ESHRAGHIAN : "Design of Integrated Circuits CMOS VLSI".
- [26]. BJARNE STROUSTRUP : "The C++ Programming Language".

#### Ηλεκτρονική Βιβλιογραφία

1271. http://www.sunlabs.com/~bwelch/book/index.html

1281. http://www.pythonware.com/library/tkinder/introduction/index.html

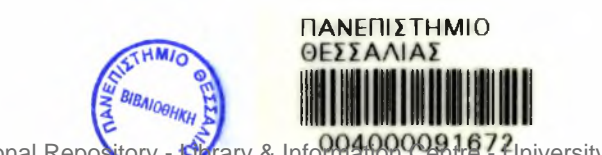

Institutional Repository - Library & Information Centre - University of Thessaly 04/06/2024 20:12:55 EEST - 3.142.249.49